# Package 'rbch'

January 10, 2022

Version 0.1-1

Date 2022-01-08

- Title Extraction and Analysis of Data from the Bitcoin Cash (BCH) Blockchain
- Author Rucknium [cre, aut, cph] (<<https://orcid.org/0000-0001-5999-8950>>), Bernhard Pfaff [aut, cph] (Creator of rbtc, the package that rbch is originally based on.)

Maintainer Rucknium <Rucknium@protonmail.com>

Description Issues RPC-JSON calls to 'bitcoind', the daemon of Bitcoin Cash (BCH), to extract transaction data from the blockchain. BCH is a fork of Bitcoin that permits a greater number of transactions per second. A BCH daemon is available under an MIT license from the Bitcoin Unlimited website <<https://www.bitcoinunlimited.info>>.

License GPL-3

URL <https://github.com/Rucknium/rbch>,

<https://www.bitcoinunlimited.info>

BugReports <https://github.com/Rucknium/rbch/issues>

SystemRequirements BCHunlimited (>= 1.9.2) **Depends** R  $(>= 3.4.0)$ Imports gmp, httr, methods, openssl, rjson

NeedsCompilation no

RoxygenNote 7.1.1

Repository CRAN

Date/Publication 2022-01-10 18:42:47 UTC

## R topics documented:

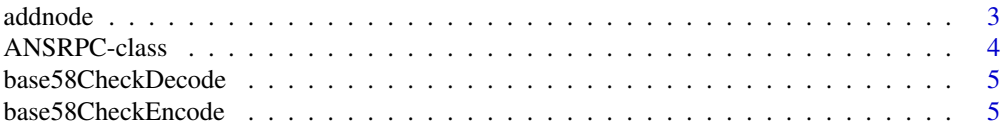

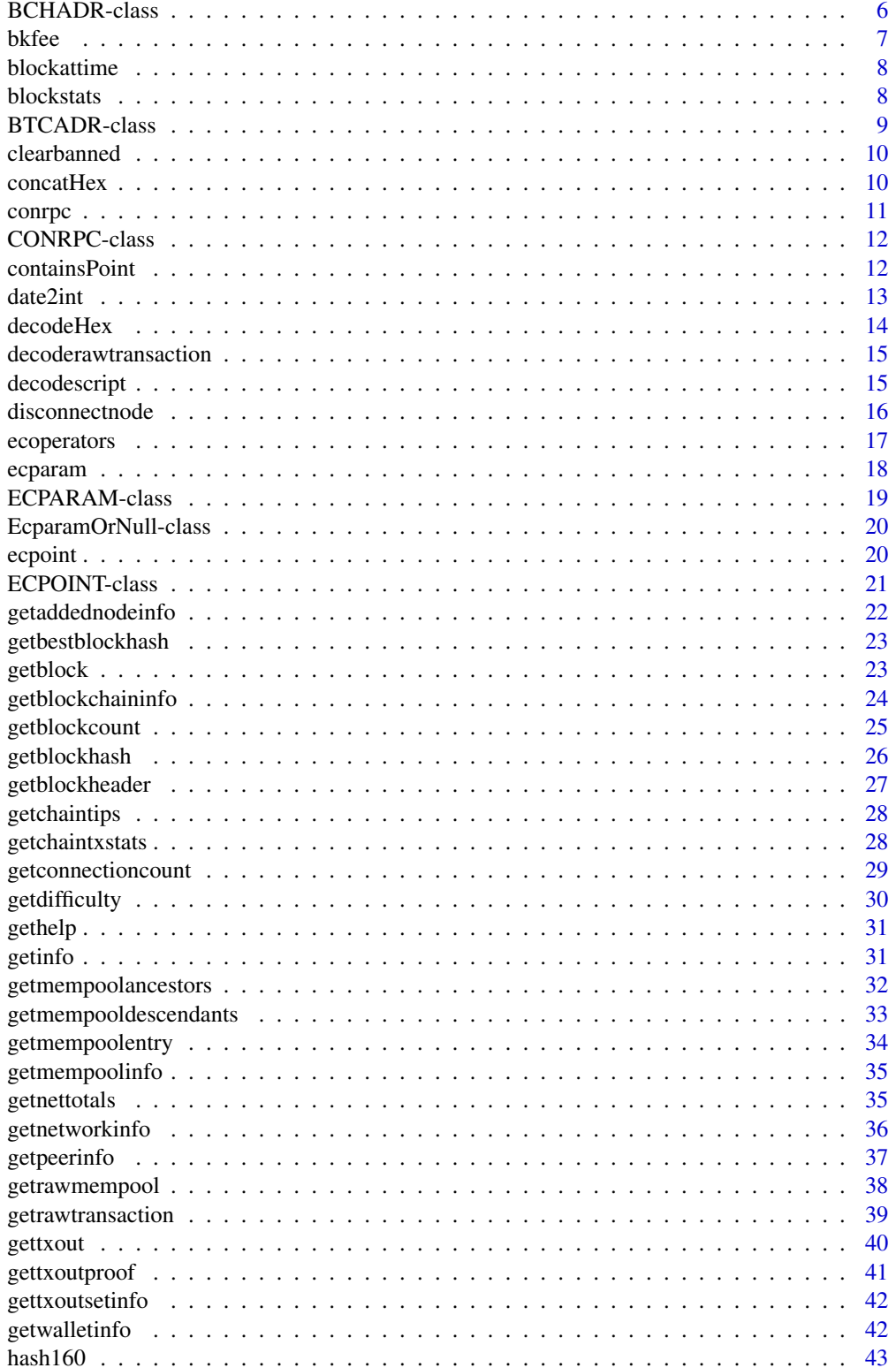

### <span id="page-2-0"></span>addnode

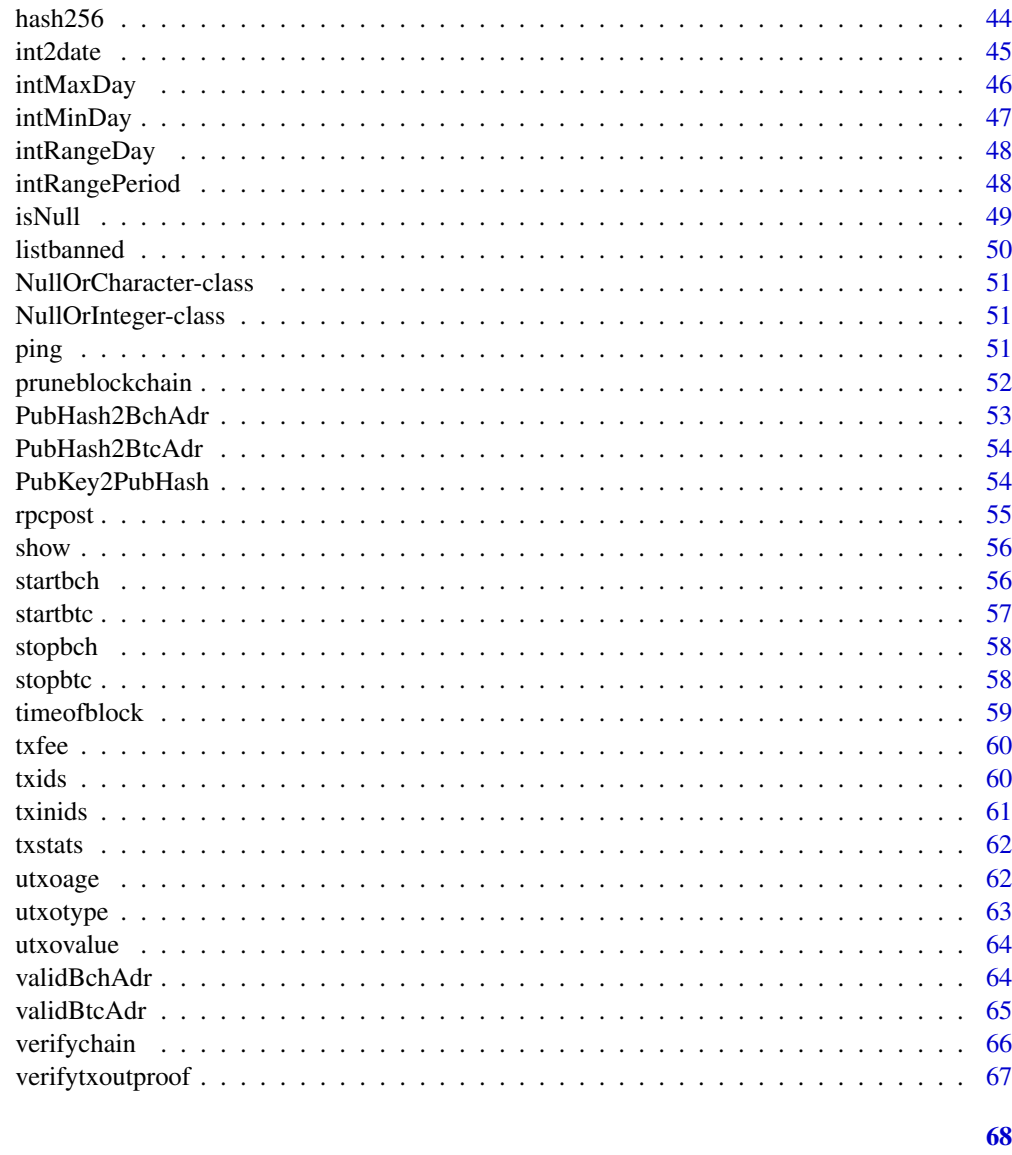

### **Index**

<span id="page-2-1"></span>addnode

RPC-JSON API: addnode

## Description

Attempts to add or remove a node from the addnode list. Or try a connection to a node once.

### **Usage**

```
addnode(con, node, command = c("add", "remove", "ometry"))
```
 $\overline{3}$ 

#### <span id="page-3-0"></span>**Arguments**

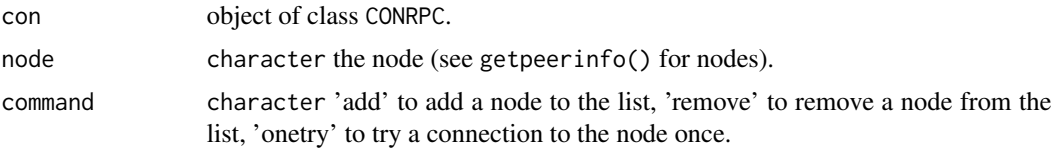

### Value

A S4-object of class ANSRPC.

#### Author(s)

Bernhard Pfaff

### References

<https://bitcoin.org/en/developer-reference#addnode>, [https://bitcoin.org/en/develo](https://bitcoin.org/en/developer-reference#remote-procedure-calls-rpcs)per-reference# [remote-procedure-calls-rpcs](https://bitcoin.org/en/developer-reference#remote-procedure-calls-rpcs)

### See Also

Other Network RPCs: [clearbanned\(](#page-9-1)), [disconnectnode\(](#page-15-1)), [getaddednodeinfo\(](#page-21-1)), [getconnectioncount\(](#page-28-1)), [getnettotals\(](#page-34-1)), [getnetworkinfo\(](#page-35-1)), [getpeerinfo\(](#page-36-1)), [listbanned\(](#page-49-1)), [ping\(](#page-50-1))

<span id="page-3-1"></span>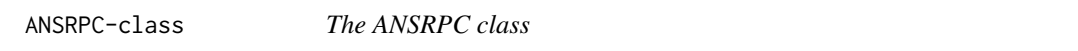

#### Description

This class definition is employed to cast the JSON-objects returned by API-calls to bitcoind.

### **Slots**

rpcname character the name of the API.

result ANY the output/result of the API.

ecode NullOrInteger the error code, in case of no error NULL.

emessage NullOrIntegerCharacter the error message, in case of no error NULL.

id character identifier to API-call.

### See Also

Other bitcoind functions: [CONRPC-class](#page-11-1), [NullOrCharacter-class](#page-50-2), [NullOrInteger-class](#page-50-3), [conrpc\(](#page-10-1)), [rpcpost\(](#page-54-1)), [startbch\(](#page-55-1)), [startbtc\(](#page-56-1)), [stopbch\(](#page-57-1)), [stopbtc\(](#page-57-2))

<span id="page-4-2"></span><span id="page-4-0"></span>base58CheckDecode *Base 58 binary-to-text-decoding*

### Description

This is a modified binary-to-text decoding used for decoding Bitcoin addresses, aka *Base58Check*. If this is applied to a WIF address and the first and last four bytes are dropped, the result is the corresponding private key.

### Usage

```
base58CheckDecode(x)
```
#### Arguments

x character, string in hex format.

### Value

list, the decoded elements of the string.

#### Author(s)

Bernhard Pfaff

#### References

```
https://en.bitcoin.it/wiki/Wallet_import_format,
https://en.bitcoin.it/wiki/Address,
https://en.bitcoin.it/wiki/Base58Check_encoding
```
#### See Also

Other BchAdresses: [BCHADR-class](#page-5-1), [BTCADR-class](#page-8-1), [PubHash2BchAdr\(](#page-52-1)), [PubKey2PubHash\(](#page-53-1)), [base58CheckEncode\(](#page-4-1)), [concatHex\(](#page-9-2)), [decodeHex\(](#page-13-1)), [hash160\(](#page-42-1)), [hash256\(](#page-43-1)), [validBchAdr\(](#page-63-1)), [validBtcAdr\(](#page-64-1))

<span id="page-4-1"></span>base58CheckEncode *Base 58 binary-to-text-encoding*

### Description

This is a modified binary-to-text encoding used for encoding Bitcoin addresses, aka *Base58Check*. If this is applied to an extended private key with its trailing check sum, then the result is the *Wallet Import Format*, (WIF).

#### Usage

base58CheckEncode(x)

#### Arguments

x character, string in hex format.

#### Value

character, the encoded string.

### Author(s)

Bernhard Pfaff

### References

[https://en.bitcoin.it/wiki/Wallet\\_import\\_format](https://en.bitcoin.it/wiki/Wallet_import_format), <https://en.bitcoin.it/wiki/Address>, [https://en.bitcoin.it/wiki/Base58Check\\_encoding](https://en.bitcoin.it/wiki/Base58Check_encoding)

#### See Also

Other BchAdresses: [BCHADR-class](#page-5-1), [BTCADR-class](#page-8-1), [PubHash2BchAdr\(](#page-52-1)), [PubKey2PubHash\(](#page-53-1)), [base58CheckDecode\(](#page-4-2)), [concatHex\(](#page-9-2)), [decodeHex\(](#page-13-1)), [hash160\(](#page-42-1)), [hash256\(](#page-43-1)), [validBchAdr\(](#page-63-1)), [validBtcAdr\(](#page-64-1))

<span id="page-5-1"></span>BCHADR-class *S4 class BCHADR*

### Description

S4-class for BCH addresses

#### Slots

pubkey character, the 512-bit public key.

pubhash character, the hashed public key.

bchadr character, the BCH address.

mainnet logical, whether mainnet or testnet.

### Author(s)

Bernhard Pfaff

### References

<https://en.bitcoin.it/wiki/Address>

<span id="page-5-0"></span>

#### <span id="page-6-0"></span>bkfee 7 and 2012 and 2012 and 2012 and 2012 and 2012 and 2012 and 2012 and 2012 and 2012 and 2012 and 2012 and 2012 and 2012 and 2012 and 2012 and 2012 and 2012 and 2012 and 2012 and 2012 and 2012 and 2012 and 2012 and 201

### See Also

Other BchAdresses: [BTCADR-class](#page-8-1), [PubHash2BchAdr\(](#page-52-1)), [PubKey2PubHash\(](#page-53-1)), [base58CheckDecode\(](#page-4-2)), [base58CheckEncode\(](#page-4-1)), [concatHex\(](#page-9-2)), [decodeHex\(](#page-13-1)), [hash160\(](#page-42-1)), [hash256\(](#page-43-1)), [validBchAdr\(](#page-63-1)), [validBtcAdr\(](#page-64-1))

<span id="page-6-1"></span>bkfee *Compute fee in a block*

### Description

This function returns the fee of the coinbase transaction. Hereby, the mining reward has been deducted. Initially, the mining reward was 50 BCH and is halved every 210,000 blocks.

#### Usage

bkfee(con, height)

#### Arguments

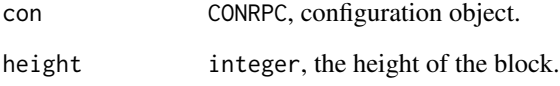

### Value

numeric

### Author(s)

Bernhard Pfaff

### See Also

```
Other UtilityFuncs: blockattime(), blockstats(), date2int(), int2date(), intMaxDay(),
intMinDay(), intRangeDay(), intRangePeriod(), timeofblock(), txfee(), txids(), txinids(),
txstats(), utxoage(), utxotype(), utxovalue()
```
<span id="page-7-1"></span><span id="page-7-0"></span>

This function returns the block heights closest to a provided date/time (time zone is GMT).

#### Usage

```
blockattime(con, targetdate)
```
#### Arguments

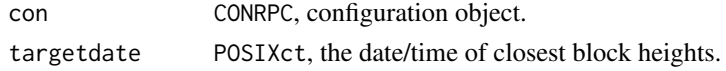

#### Value

data.frame: the heights, the times and the time differences (in minutes) to the provided date/time.

#### Author(s)

Bernhard Pfaff

### See Also

```
Other UtilityFuncs: bkfee(), blockstats(), date2int(), int2date(), intMaxDay(), intMinDay(),
intRangeDay(), intRangePeriod(), timeofblock(), txfee(), txids(), txinids(), txstats(),
utxoage(), utxotype(), utxovalue()
```
<span id="page-7-2"></span>blockstats *Obtaining statistics of a block*

### Description

This function returns key statistics of a block's content, such as the time, the count of transactions, and summary statistics of the UTXOs.

#### Usage

blockstats(con, height, excoinbase = TRUE)

### Arguments

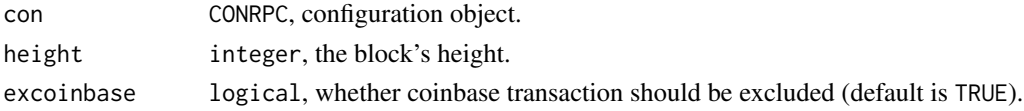

### <span id="page-8-0"></span>BTCADR-class 9

### Value

An object of class data.frame

#### Author(s)

Bernhard Pfaff

### See Also

```
Other UtilityFuncs: bkfee(), blockattime(), date2int(), int2date(), intMaxDay(), intMinDay(),
intRangeDay(), intRangePeriod(), timeofblock(), txfee(), txids(), txinids(), txstats(),
utxoage(), utxotype(), utxovalue()
```
### <span id="page-8-1"></span>BTCADR-class *S4 class BTCADR (BTC alias)*

### Description

S4-class for BTC addresses

#### Slots

pubkey character, the 512-bit public key.

pubhash character, the hashed public key.

btcadr character, the BTC address.

mainnet logical, whether mainnet or testnet.

### Author(s)

Bernhard Pfaff

### References

<https://en.bitcoin.it/wiki/Address>

### See Also

```
Other BchAdresses: BCHADR-class, PubHash2BchAdr(), PubKey2PubHash(), base58CheckDecode(),
base58CheckEncode(), concatHex(), decodeHex(), hash160(), hash256(), validBchAdr(),
validBtcAdr()
```
<span id="page-9-1"></span><span id="page-9-0"></span>

Clear all banned IPs.

### Usage

clearbanned(con)

#### Arguments

con object of class CONRPC.

#### Value

A S4-object of class ANSRPC.

#### Author(s)

Bernhard Pfaff

### References

```
https://bitcoin.org/en/developer-reference#clearbanned, https://bitcoin.org/en/developer-reference#
remote-procedure-calls-rpcs
```
### See Also

```
Other Network RPCs: addnode(), disconnectnode(), getaddednodeinfo(), getconnectioncount(),
getnettotals(), getnetworkinfo(), getpeerinfo(), listbanned(), ping()
```
<span id="page-9-2"></span>concatHex *Concatenate two hex strings*

### Description

This function concatenates two hex strings, provided without the  $\Δ x$  prefix, and returns a list object of the associated integers.

#### Usage

concatHex(hex1, hex2)

#### <span id="page-10-0"></span>conrection to the contract of the contract of the contract of the contract of the contract of the contract of the contract of the contract of the contract of the contract of the contract of the contract of the contract of

### Arguments

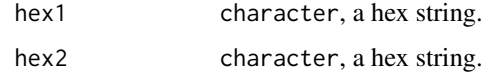

#### Value

list

### Author(s)

Bernhard Pfaff

### References

```
https://en.bitcoin.it/wiki/Wallet_import_format,
https://en.bitcoin.it/wiki/Address
```
### See Also

Other BchAdresses: [BCHADR-class](#page-5-1), [BTCADR-class](#page-8-1), [PubHash2BchAdr\(](#page-52-1)), [PubKey2PubHash\(](#page-53-1)), [base58CheckDecode\(](#page-4-2)), [base58CheckEncode\(](#page-4-1)), [decodeHex\(](#page-13-1)), [hash160\(](#page-42-1)), [hash256\(](#page-43-1)), [validBchAdr\(](#page-63-1)), [validBtcAdr\(](#page-64-1))

<span id="page-10-1"></span>

conrpc *Extracting Configuration Settings*

### Description

This function extracts information from the configuration file bitcoin.conf with respect to the options rpcuser and rpcpassword.

#### Usage

conrpc(conf.file)

#### Arguments

conf.file character, the fully qualified path.

### Value

An S4-object of class CONRPC.

#### Author(s)

Bernhard Pfaff

### See Also

Other bitcoind functions: [ANSRPC-class](#page-3-1), [CONRPC-class](#page-11-1), [NullOrCharacter-class](#page-50-2), [NullOrInteger-class](#page-50-3), [rpcpost\(](#page-54-1)), [startbch\(](#page-55-1)), [startbtc\(](#page-56-1)), [stopbch\(](#page-57-1)), [stopbtc\(](#page-57-2))

<span id="page-11-1"></span>CONRPC-class *The CONRPC class*

#### Description

S4-class for curl connections to RPC-JSON.

### Details

The slots rpcuse and rpcpwd are required in the call to curl. Furthermore, the fully qualified path to bitcoin.conf (slot config) is required for starting and stopping bitcoind as daemon.

### See Also

Other bitcoind functions: [ANSRPC-class](#page-3-1), [NullOrCharacter-class](#page-50-2), [NullOrInteger-class](#page-50-3), [conrpc\(](#page-10-1)), [rpcpost\(](#page-54-1)), [startbch\(](#page-55-1)), [startbtc\(](#page-56-1)), [stopbch\(](#page-57-1)), [stopbtc\(](#page-57-2))

<span id="page-11-2"></span>containsPoint *containsPoint-methods*

#### Description

Checks whether a point is on a defined ellipctic curve.

### Usage

```
containsPoint(curve, x, y)
## S4 method for signature 'ECPARAM, bigz, bigz'
containsPoint(curve, x, y)
## S4 method for signature 'ECPARAM, integer, integer'
containsPoint(curve, x, y)
## S4 method for signature 'ECPARAM, character, character'
containsPoint(curve, x, y)
```
### **Arguments**

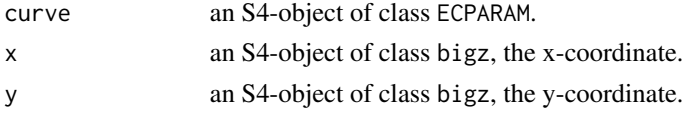

<span id="page-11-0"></span>

<span id="page-12-0"></span>date2int 13

### Value

logical

### Author(s)

Bernhard Pfaff

### References

<https://en.bitcoin.it/wiki/Secp256k1>

#### See Also

Other EllipticCurve: [ECPARAM-class](#page-18-1), [ECPOINT-class](#page-20-1), [EcparamOrNull-class](#page-19-1), [ecoperators](#page-16-1), [ecparam\(](#page-17-1)), [ecpoint\(](#page-19-2)), [isNull\(](#page-48-1))

#### Examples

p <- "0xFFFFFFFFFFFFFFFFFFFFFFFFFFFFFFFFFFFFFFFFFFFFFFFFFFFFFFFEFFFFFC2F"

b <- "0x0000000000000000000000000000000000000000000000000000000000000007" a <- "0x0000000000000000000000000000000000000000000000000000000000000000"  $curve256 \leq new$  ecparam(p, a, b) Gx <- "0x79BE667EF9DCBBAC55A06295CE870B07029BFCDB2DCE28D959F2815B16F81798" Gy <- "0x483ada7726a3c4655da4fbfc0e1108a8fd17b448a68554199c47d08ffb10d4b8"

containsPoint(curve256, Gx, Gy)

<span id="page-12-1"></span>

date2int *Convert date/time to integer*

#### Description

This function returns the associated integer time for a given date/time object (coercible as POSIXct object.

### Usage

date2int(x)

### Arguments

x POSIXct, date/time object.

### Value

integer

### Author(s)

Bernhard Pfaff

### See Also

```
Other UtilityFuncs: bkfee(), blockattime(), blockstats(), int2date(), intMaxDay(), intMinDay(),
intRangeDay(), intRangePeriod(), timeofblock(), txfee(), txids(), txinids(), txstats(),
utxoage(), utxotype(), utxovalue()
```
### Examples

 $d$  <- "2017-03-15" date2int(d)

<span id="page-13-1"></span>decodeHex *Decoding of a hex string*

### Description

This function converts a hex string,, whereby the string must not contain the  $0x$  prefix, to a list object with the associated integers as its elements.

### Usage

decodeHex(s)

#### Arguments

s character, the hex string.

### Value

list

#### Author(s)

Bernhard Pfaff

### References

[https://en.bitcoin.it/wiki/Wallet\\_import\\_format](https://en.bitcoin.it/wiki/Wallet_import_format), <https://en.bitcoin.it/wiki/Address>

#### See Also

Other BchAdresses: [BCHADR-class](#page-5-1), [BTCADR-class](#page-8-1), [PubHash2BchAdr\(](#page-52-1)), [PubKey2PubHash\(](#page-53-1)), [base58CheckDecode\(](#page-4-2)), [base58CheckEncode\(](#page-4-1)), [concatHex\(](#page-9-2)), [hash160\(](#page-42-1)), [hash256\(](#page-43-1)), [validBchAdr\(](#page-63-1)), [validBtcAdr\(](#page-64-1))

<span id="page-13-0"></span>

<span id="page-14-2"></span><span id="page-14-0"></span>decoderawtransaction *RPC-JSON API: decoderawtransaction*

### Description

Return a JSON object representing the serialized, hex-encoded transaction.

### Usage

```
decoderawtransaction(con, hexstring)
```
### Arguments

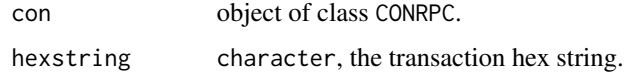

### Value

A S4-object of class ANSRPC.

#### Author(s)

Bernhard Pfaff

#### References

<https://bitcoin.org/en/developer-reference#getblock>, [https://bitcoin.org/en/devel](https://bitcoin.org/en/developer-reference#remote-procedure-calls-rpcs)oper-reference# [remote-procedure-calls-rpcs](https://bitcoin.org/en/developer-reference#remote-procedure-calls-rpcs)

### See Also

Other RawTransactions RPCs: [getrawtransaction\(](#page-38-1))

<span id="page-14-1"></span>decodescript *RPC-JSON API: decodescript*

### Description

The decodescript RPC decodes a hex-encoded P2SH redeem script.

### Usage

decodescript(con, redeem)

#### **Arguments**

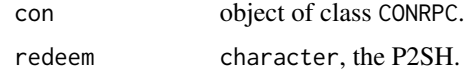

### Value

A S4-object of class ANSRPC.

#### Author(s)

Bernhard Pfaff

### References

```
https://bitcoin.org/en/developer-reference#decodescript, https://bitcoin.org/en/
developer-reference#remote-procedure-calls-rpcs
```
#### See Also

```
Other Blockchain RPCs: getbestblockhash(), getblockchaininfo(), getblockcount(), getblockhash(),
getblockheader(), getblock(), getchaintips(), getchaintxstats(), getdifficulty(), getmempoolancestors(),
getmempooldescendants(), getmempoolentry(), getmempoolinfo(), getrawmempool(), gettxoutproof(),
gettxoutsetinfo(), gettxout(), pruneblockchain(), verifychain(), verifytxoutproof()
```
<span id="page-15-1"></span>disconnectnode *RPC-JSON API: disconnectnode*

### Description

Immediately disconnects from the specified peer node. Strictly one out of address and nodeid can be provided to identify the node.

#### Usage

```
disconnectnode(con, address = NULL, nodeid = NULL)
```
#### Arguments

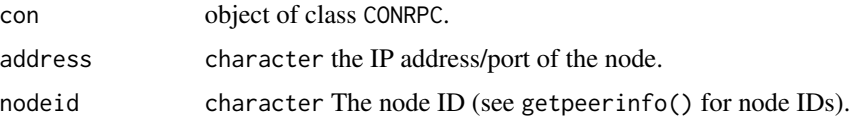

### Value

A S4-object of class ANSRPC.

<span id="page-15-0"></span>

### <span id="page-16-0"></span>ecoperators 17

#### Author(s)

Bernhard Pfaff

#### References

```
https://bitcoin.org/en/developer-reference#disconnectnode, https://bitcoin.org/en/
developer-reference#remote-procedure-calls-rpcs
```
### See Also

Other Network RPCs: [addnode\(](#page-2-1)), [clearbanned\(](#page-9-1)), [getaddednodeinfo\(](#page-21-1)), [getconnectioncount\(](#page-28-1)), [getnettotals\(](#page-34-1)), [getnetworkinfo\(](#page-35-1)), [getpeerinfo\(](#page-36-1)), [listbanned\(](#page-49-1)), [ping\(](#page-50-1))

<span id="page-16-1"></span>ecoperators *Elliptic curve operators*

#### Description

The following operations for EC points are available:

- doubleUpmultiplying a point by itself
- +point addition
- leftmostBithighest bit value of an integer
- ANDlogical and-operator for two integers
- \*multiplication of an integer scalar with an EC point

#### Usage

doubleUp(ecp)

## S4 method for signature 'ECPOINT' doubleUp(ecp)

## S4 method for signature 'ECPOINT,ECPOINT' e1 + e2

leftmostBit(x)

## S4 method for signature 'bigz' leftmostBit(x)

 $AND(x, y)$ 

## S4 method for signature 'bigz,bigz'  $AND(x, y)$ 

#### <span id="page-17-0"></span>18 expansion of the contract of the contract of the contract of the contract of the contract of the contract of the contract of the contract of the contract of the contract of the contract of the contract of the contract o

```
## S4 method for signature 'ECPOINT, bigz'
e1 * e2
## S4 method for signature 'bigz,ECPOINT'
e1 * e2
```
### Arguments

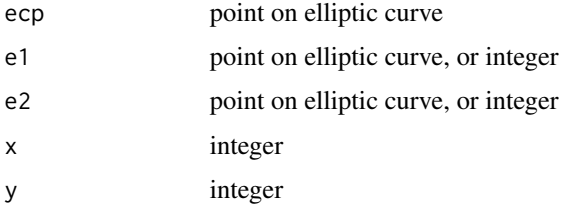

### Author(s)

Bernhard Pfaff

### References

<https://en.bitcoin.it/wiki/Secp256k1>

### See Also

```
Other EllipticCurve: ECPARAM-class, ECPOINT-class, EcparamOrNull-class, containsPoint(),
ecparam(ecpoint(isNull()
```
<span id="page-17-1"></span>ecparam *Creating objects of class ECPARAM*

### Description

This function returns an object of S4-class ECPARAM, that does contain the parametrization of an elliptic curve.

### Usage

ecparam(p, a, b)

### Arguments

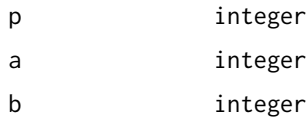

### <span id="page-18-0"></span>ECPARAM-class 19

### Value

An object of S4-class ECPARAM

#### Author(s)

Bernhard Pfaff

### References

<https://en.bitcoin.it/wiki/Secp256k1>

### See Also

```
Other EllipticCurve: ECPARAM-class, ECPOINT-class, EcparamOrNull-class, containsPoint(),
ecoperators, ecpoint(), isNull()
```
### Examples

```
p <- "0xFFFFFFFFFFFFFFFFFFFFFFFFFFFFFFFFFFFFFFFFFFFFFFFFFFFFFFFEFFFFFC2F"
b <- "0x0000000000000000000000000000000000000000000000000000000000000007"
a <- "0x0000000000000000000000000000000000000000000000000000000000000000"
curve256 \leq new1 ecparam(p, a, b)
curve256
```
<span id="page-18-1"></span>ECPARAM-class *The ECPARAM class*

### Description

S4-class for elliptic curve parameters. Objects of this class do contain the big integer parameters of elliptic curves. Instances of this class are ordinarily created by a call to exparam

### Slots

- p bigz, curve dimension.
- a bigz, parameter.
- b bigz, parameter.

### Author(s)

Bernhard Pfaff

#### References

<https://en.bitcoin.it/wiki/Secp256k1>

### See Also

Other EllipticCurve: [ECPOINT-class](#page-20-1), [EcparamOrNull-class](#page-19-1), [containsPoint\(](#page-11-2)), [ecoperators](#page-16-1), [ecparam\(](#page-17-1)), [ecpoint\(](#page-19-2)), [isNull\(](#page-48-1))

<span id="page-19-1"></span>EcparamOrNull-class *S4 Class Union ECPARAM or NULL*

### Description

S4-class union of NULL or ECPARAM.

### Author(s)

Bernhard Pfaff

### References

<https://en.bitcoin.it/wiki/Secp256k1>

### See Also

Other EllipticCurve: [ECPARAM-class](#page-18-1), [ECPOINT-class](#page-20-1), [containsPoint\(](#page-11-2)), [ecoperators](#page-16-1), [ecparam\(](#page-17-1)), [ecpoint\(](#page-19-2)), [isNull\(](#page-48-1))

<span id="page-19-2"></span>ecpoint *Creating objects of class ECPOINT*

### Description

This function returns an object of S4-class ECPOINT, that does represent a point on an elliptic curve.

#### Usage

 $e$ cpoint(ecparam = NULL, x, y, r = NULL)

### Arguments

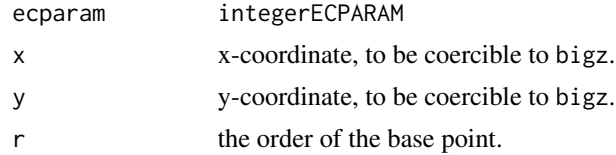

### Value

An object of S4-class ECPOINT

<span id="page-19-0"></span>

### <span id="page-20-0"></span>ECPOINT-class 21

### Author(s)

Bernhard Pfaff

#### References

<https://en.bitcoin.it/wiki/Secp256k1>

#### See Also

```
Other EllipticCurve: ECPARAM-class, ECPOINT-class, EcparamOrNull-class, containsPoint(),
ecoperators, ecparam(), isNull()
```
#### Examples

```
p <- "0xFFFFFFFFFFFFFFFFFFFFFFFFFFFFFFFFFFFFFFFFFFFFFFFFFFFFFFFEFFFFFC2F"
b <- "0x0000000000000000000000000000000000000000000000000000000000000007"
a <- "0x0000000000000000000000000000000000000000000000000000000000000000"
r <- "0xFFFFFFFFFFFFFFFFFFFFFFFFFFFFFFFEBAAEDCE6AF48A03BBFD25E8CD0364141"
x <- "0x79BE667EF9DCBBAC55A06295CE870B07029BFCDB2DCE28D959F2815B16F81798"
y <- "0x483ada7726a3c4655da4fbfc0e1108a8fd17b448a68554199c47d08ffb10d4b8"
curve256 \leq new1 ecparam(p, a, b)
ecp <- ecpoint(curve256, x, y, r)
ecp
```
<span id="page-20-1"></span>ECPOINT-class *S4 Class ECPOINT*

### Description

S4-class for a point on an elliptic curve. Ordinarily, objects are created by calling ecpoint.

### Slots

ecparam ECPARAM

x bigz

y bigz

r bigz

### Author(s)

Bernhard Pfaff

#### References

<https://en.bitcoin.it/wiki/Secp256k1>

### See Also

```
Other EllipticCurve: ECPARAM-class, EcparamOrNull-class, containsPoint(), ecoperators,
ecparam(ecpoint(isNull()
```
<span id="page-21-1"></span>getaddednodeinfo *RPC-JSON API: getaddednodeinfo*

#### Description

Returns information about the given added node, or all added nodes (note that onetry addnodes are not listed here)

### Usage

getaddednodeinfo(con, node = NULL, dns = FALSE)

### Arguments

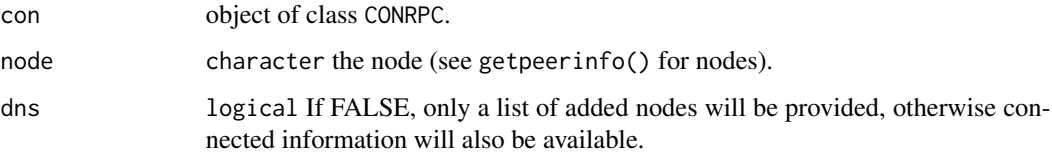

### Value

A S4-object of class ANSRPC.

### Author(s)

Bernhard Pfaff

#### References

<https://bitcoin.org/en/developer-reference#getaddednodeinfo>, [https://bitcoin.org/](https://bitcoin.org/en/developer-reference#remote-procedure-calls-rpcs) [en/developer-reference#remote-procedure-calls-rpcs](https://bitcoin.org/en/developer-reference#remote-procedure-calls-rpcs)

### See Also

Other Network RPCs: [addnode\(](#page-2-1)), [clearbanned\(](#page-9-1)), [disconnectnode\(](#page-15-1)), [getconnectioncount\(](#page-28-1)), [getnettotals\(](#page-34-1)), [getnetworkinfo\(](#page-35-1)), [getpeerinfo\(](#page-36-1)), [listbanned\(](#page-49-1)), [ping\(](#page-50-1))

<span id="page-21-0"></span>

<span id="page-22-1"></span><span id="page-22-0"></span>getbestblockhash *RPC-JSON API: getbestblockhash*

#### Description

Returns the hash of the best (tip) block in the longest blockchain.

### Usage

```
getbestblockhash(con)
```
#### Arguments

con object of class CONRPC.

### Value

A S4-object of class ANSRPC.

#### Author(s)

Bernhard Pfaff

#### References

<https://bitcoin.org/en/developer-reference#getbestblockhash>, [https://bitcoin.org/](https://bitcoin.org/en/developer-reference#remote-procedure-calls-rpcs) [en/developer-reference#remote-procedure-calls-rpcs](https://bitcoin.org/en/developer-reference#remote-procedure-calls-rpcs)

#### See Also

Other Blockchain RPCs: [decodescript\(](#page-14-1)), [getblockchaininfo\(](#page-23-1)), [getblockcount\(](#page-24-1)), [getblockhash\(](#page-25-1)), [getblockheader\(](#page-26-1)), [getblock\(](#page-22-2)), [getchaintips\(](#page-27-1)), [getchaintxstats\(](#page-27-2)), [getdifficulty\(](#page-29-1)), [getmempoolancestors\(](#page-31-1)), [getmempooldescendants\(](#page-32-1)), [getmempoolentry\(](#page-33-1)), [getmempoolinfo\(](#page-34-2)), [getrawmempool\(](#page-37-1)), [gettxoutproof\(](#page-40-1)), [gettxoutsetinfo\(](#page-41-1)), [gettxout\(](#page-39-1)), [pruneblockchain\(](#page-51-1)), [verifychain\(](#page-65-1)), [verifytxoutproof\(](#page-66-1))

<span id="page-22-2"></span>getblock *RPC-JSON API: getblock*

#### Description

Returns information of a block hash. The returned level of details depends on the argument verbosity.

#### Usage

```
getblock(con, blockhash, verbosity = c("l1", "l0", "l2"))
```
#### <span id="page-23-0"></span>**Arguments**

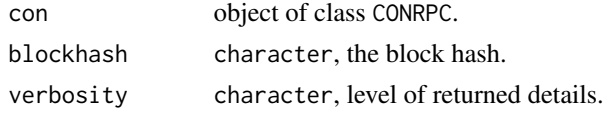

### Value

A S4-object of class ANSRPC.

Details If verbosity is 'l0', returns a string that is serialized, hex-encoded data for block 'hash'. If verbosity is 'l1' (the default), returns an object with information about block <hash>. If verbosity is 'l2', returns an object with information about block <hash> and information about each transaction.

#### Author(s)

Bernhard Pfaff

### References

<https://bitcoin.org/en/developer-reference#getblock>, [https://bitcoin.org/en/devel](https://bitcoin.org/en/developer-reference#remote-procedure-calls-rpcs)oper-reference# [remote-procedure-calls-rpcs](https://bitcoin.org/en/developer-reference#remote-procedure-calls-rpcs)

#### See Also

```
Other Blockchain RPCs: decodescript(), getbestblockhash(), getblockchaininfo(), getblockcount(),
getblockhash(), getblockheader(), getchaintips(), getchaintxstats(), getdifficulty(),
getmempoolancestors(), getmempooldescendants(), getmempoolentry(), getmempoolinfo(),
getrawmempool(), gettxoutproof(), gettxoutsetinfo(), gettxout(), pruneblockchain(),
verifychain(), verifytxoutproof()
```
<span id="page-23-1"></span>getblockchaininfo *RPC-JSON API: getblockchaininfo*

#### Description

Returns an object containing various state info regarding blockchain processing.

#### Usage

getblockchaininfo(con)

### Arguments

con object of class CONRPC.

#### Value

A S4-object of class ANSRPC.

### <span id="page-24-0"></span>getblockcount 25

#### Author(s)

Bernhard Pfaff

#### References

```
https://bitcoin.org/en/developer-reference#getblockchaininfo, https://bitcoin.org/
en/developer-reference#remote-procedure-calls-rpcs
```
#### See Also

```
Other Blockchain RPCs: decodescript(), getbestblockhash(), getblockcount(), getblockhash(),
getblockheader(), getblock(), getchaintips(), getchaintxstats(), getdifficulty(), getmempoolancestors(),
getmempooldescendants(), getmempoolentry(), getmempoolinfo(), getrawmempool(), gettxoutproof(),
gettxoutsetinfo(), gettxout(), pruneblockchain(), verifychain(), verifytxoutproof()
```
<span id="page-24-1"></span>getblockcount *RPC-JSON API: getblockcount*

### Description

Returns the number of blocks in the longest blockchain.

#### Usage

getblockcount(con)

#### Arguments

con object of class CONRPC.

#### Value

A S4-object of class ANSRPC.

#### Author(s)

Bernhard Pfaff

#### References

```
https://bitcoin.org/en/developer-reference#getblockcount, https://bitcoin.org/en/
developer-reference#remote-procedure-calls-rpcs
```
### See Also

```
Other Blockchain RPCs: decodescript(), getbestblockhash(), getblockchaininfo(), getblockhash(),
getblockheader(), getblock(), getchaintips(), getchaintxstats(), getdifficulty(), getmempoolancestors(),
getmempooldescendants(), getmempoolentry(), getmempoolinfo(), getrawmempool(), gettxoutproof(),
gettxoutsetinfo(), gettxout(), pruneblockchain(), verifychain(), verifytxoutproof()
```
<span id="page-25-1"></span><span id="page-25-0"></span>

Returns hash of block in best-block-chain at height provided.

### Usage

getblockhash(con, height)

#### Arguments

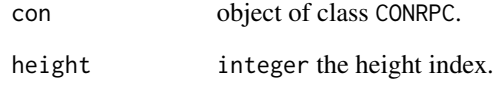

### Value

A S4-object of class ANSRPC.

#### Author(s)

Bernhard Pfaff

### References

```
https://bitcoin.org/en/developer-reference#getblockhash, https://bitcoin.org/en/
developer-reference#remote-procedure-calls-rpcs
```
### See Also

Other Blockchain RPCs: [decodescript\(](#page-14-1)), [getbestblockhash\(](#page-22-1)), [getblockchaininfo\(](#page-23-1)), [getblockcount\(](#page-24-1)), [getblockheader\(](#page-26-1)), [getblock\(](#page-22-2)), [getchaintips\(](#page-27-1)), [getchaintxstats\(](#page-27-2)), [getdifficulty\(](#page-29-1)), [getmempoolancestors\(](#page-31-1)), [getmempooldescendants\(](#page-32-1)), [getmempoolentry\(](#page-33-1)), [getmempoolinfo\(](#page-34-2)), [getrawmempool\(](#page-37-1)), [gettxoutproof\(](#page-40-1)), [gettxoutsetinfo\(](#page-41-1)), [gettxout\(](#page-39-1)), [pruneblockchain\(](#page-51-1)), [verifychain\(](#page-65-1)), [verifytxoutproof\(](#page-66-1))

<span id="page-26-1"></span><span id="page-26-0"></span>

Returns the block header for a given hash string.

#### Usage

getblockheader(con, hash, verbose = TRUE)

#### Arguments

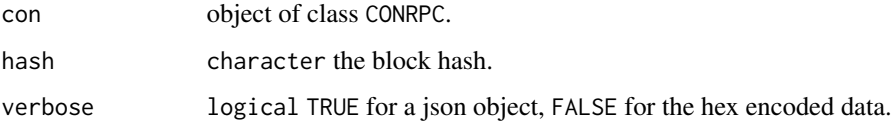

### Value

A S4-object of class ANSRPC.

### Details

If verbose is false, returns a string that is serialized, hex-encoded data for blockheader 'hash'. If verbose is true, returns an Object with information about blockheader <hash>.

#### Author(s)

Bernhard Pfaff

#### References

<https://bitcoin.org/en/developer-reference#getblockheader>, [https://bitcoin.org/en](https://bitcoin.org/en/developer-reference#remote-procedure-calls-rpcs)/ [developer-reference#remote-procedure-calls-rpcs](https://bitcoin.org/en/developer-reference#remote-procedure-calls-rpcs)

#### See Also

Other Blockchain RPCs: [decodescript\(](#page-14-1)), [getbestblockhash\(](#page-22-1)), [getblockchaininfo\(](#page-23-1)), [getblockcount\(](#page-24-1)), [getblockhash\(](#page-25-1)), [getblock\(](#page-22-2)), [getchaintips\(](#page-27-1)), [getchaintxstats\(](#page-27-2)), [getdifficulty\(](#page-29-1)), [getmempoolancestors\(](#page-31-1)), [getmempooldescendants\(](#page-32-1)), [getmempoolentry\(](#page-33-1)), [getmempoolinfo\(](#page-34-2)), [getrawmempool\(](#page-37-1)), [gettxoutproof\(](#page-40-1)), [gettxoutsetinfo\(](#page-41-1)), [gettxout\(](#page-39-1)), [pruneblockchain\(](#page-51-1)), [verifychain\(](#page-65-1)), [verifytxoutproof\(](#page-66-1))

<span id="page-27-1"></span><span id="page-27-0"></span>

Return information about all known tips in the block tree, including the main chain as well as orphaned branches.

### Usage

getchaintips(con)

### Arguments

con object of class CONRPC.

### Value

A S4-object of class ANSRPC.

#### Author(s)

Bernhard Pfaff

### References

```
https://bitcoin.org/en/developer-reference#getchaintips, https://bitcoin.org/en/
developer-reference#remote-procedure-calls-rpcs
```
### See Also

```
Other Blockchain RPCs: decodescript(), getbestblockhash(), getblockchaininfo(), getblockcount(),
getblockhash(), getblockheader(), getblock(), getchaintxstats(), getdifficulty(), getmempoolancestors(),
getmempooldescendants(), getmempoolentry(), getmempoolinfo(), getrawmempool(), gettxoutproof(),
gettxoutsetinfo(), gettxout(), pruneblockchain(), verifychain(), verifytxoutproof()
```
<span id="page-27-2"></span>getchaintxstats *RPC-JSON API: getchaintxstats*

### Description

Compute statistics about the total number and rate of transactions in the chain.

#### Usage

```
getchaintxstats(con, nblocks = NULL, blockhash = NULL)
```
#### <span id="page-28-0"></span>**Arguments**

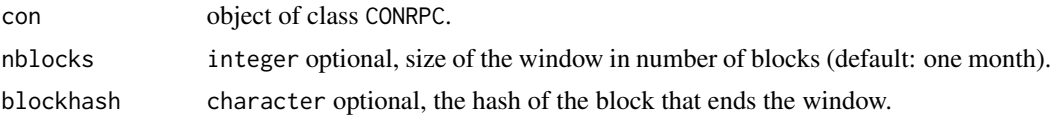

### Value

A S4-object of class ANSRPC.

#### Author(s)

Bernhard Pfaff

### References

<https://bitcoin.org/en/developer-reference#getchaintxstats>, [https://bitcoin.org/](https://bitcoin.org/en/developer-reference#remote-procedure-calls-rpcs) [en/developer-reference#remote-procedure-calls-rpcs](https://bitcoin.org/en/developer-reference#remote-procedure-calls-rpcs)

### See Also

Other Blockchain RPCs: [decodescript\(](#page-14-1)), [getbestblockhash\(](#page-22-1)), [getblockchaininfo\(](#page-23-1)), [getblockcount\(](#page-24-1)), [getblockhash\(](#page-25-1)), [getblockheader\(](#page-26-1)), [getblock\(](#page-22-2)), [getchaintips\(](#page-27-1)), [getdifficulty\(](#page-29-1)), [getmempoolancestors\(](#page-31-1)), [getmempooldescendants\(](#page-32-1)), [getmempoolentry\(](#page-33-1)), [getmempoolinfo\(](#page-34-2)), [getrawmempool\(](#page-37-1)), [gettxoutproof\(](#page-40-1)), [gettxoutsetinfo\(](#page-41-1)), [gettxout\(](#page-39-1)), [pruneblockchain\(](#page-51-1)), [verifychain\(](#page-65-1)), [verifytxoutproof\(](#page-66-1))

<span id="page-28-1"></span>getconnectioncount *RPC-JSON API: getconnectioncount*

### Description

Returns the number of connections to other nodes.

### Usage

```
getconnectioncount(con)
```
#### Arguments

con object of class CONRPC.

#### Value

A S4-object of class ANSRPC.

### Author(s)

Bernhard Pfaff

#### References

```
https://bitcoin.org/en/developer-reference#getconnectioncount, https://bitcoin.org/
en/developer-reference#remote-procedure-calls-rpcs
```
#### See Also

Other Network RPCs: [addnode\(](#page-2-1)), [clearbanned\(](#page-9-1)), [disconnectnode\(](#page-15-1)), [getaddednodeinfo\(](#page-21-1)), [getnettotals\(](#page-34-1)), [getnetworkinfo\(](#page-35-1)), [getpeerinfo\(](#page-36-1)), [listbanned\(](#page-49-1)), [ping\(](#page-50-1))

<span id="page-29-1"></span>getdifficulty *RPC-JSON API: getdifficulty*

### **Description**

Returns the proof-of-work difficulty as a multiple of the minimum difficulty.

#### Usage

```
getdifficulty(con)
```
#### Arguments

con object of class CONRPC.

### Value

A S4-object of class ANSRPC.

#### Author(s)

Bernhard Pfaff

### References

```
https://bitcoin.org/en/developer-reference#getdifficulty, https://bitcoin.org/en/
developer-reference#remote-procedure-calls-rpcs
```
### See Also

```
Other Blockchain RPCs: decodescript(), getbestblockhash(), getblockchaininfo(), getblockcount(),
getblockhash(), getblockheader(), getblock(), getchaintips(), getchaintxstats(), getmempoolancestors(),
getmempooldescendants(), getmempoolentry(), getmempoolinfo(), getrawmempool(), gettxoutproof(),
gettxoutsetinfo(), gettxout(), pruneblockchain(), verifychain(), verifytxoutproof()
```
<span id="page-29-0"></span>

<span id="page-30-2"></span><span id="page-30-0"></span>

Returning information about RPC functions.

### Usage

 $gethelp(con, rpc = "")$ 

### Arguments

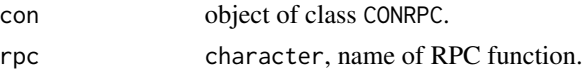

### Value

A S4-object of class ANSRPC.

### Author(s)

Bernhard Pfaff

### References

<https://bitcoin.org/en/developer-reference#help>, [https://bitcoin.org/en/developer](https://bitcoin.org/en/developer-reference#remote-procedure-calls-rpcs)-reference# [remote-procedure-calls-rpcs](https://bitcoin.org/en/developer-reference#remote-procedure-calls-rpcs)

### See Also

Other Control RPCs: [getinfo\(](#page-30-1)), [getwalletinfo\(](#page-41-2))

<span id="page-30-1"></span>getinfo *RPC-JSON API: getinfo*

### Description

Returning information about bitcoin configuration and settings.

### Usage

getinfo(con)

### Arguments

con object of class CONRPC.

### <span id="page-31-0"></span>Details

WARNING: getinfo is deprecated and will be fully removed in 0.16. Projects should transition to using getblockchaininfo, getnetworkinfo, and getwalletinfo before upgrading to 0.16.

#### Value

A S4-object of class ANSRPC.

### Author(s)

Bernhard Pfaff

#### References

```
https://bitcoin.org/en/developer-reference#getinfo, https://bitcoin.org/en/developer-reference#
remote-procedure-calls-rpcs
```
### See Also

Other Control RPCs: [gethelp\(](#page-30-2)), [getwalletinfo\(](#page-41-2))

<span id="page-31-1"></span>getmempoolancestors *RPC-JSON API: getmempoolancestors*

#### Description

If txid is in the mempool, returns all in-mempool ancestors.

### Usage

```
getmempoolancestors(con, txid, verbose = FALSE)
```
#### Arguments

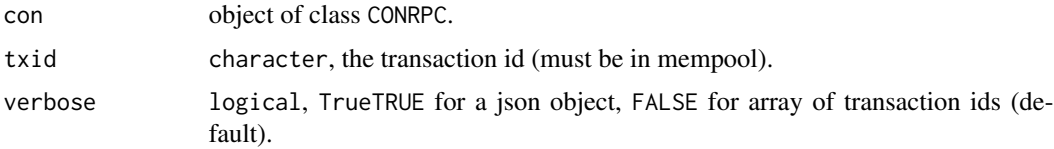

### Value

A S4-object of class ANSRPC.

#### Author(s)

Bernhard Pfaff

### <span id="page-32-0"></span>getmempooldescendants 33

#### References

```
https://bitcoin.org/en/developer-reference#getmempoolancestors, https://bitcoin.
org/en/developer-reference#remote-procedure-calls-rpcs
```
#### See Also

Other Blockchain RPCs: [decodescript\(](#page-14-1)), [getbestblockhash\(](#page-22-1)), [getblockchaininfo\(](#page-23-1)), [getblockcount\(](#page-24-1)), [getblockhash\(](#page-25-1)), [getblockheader\(](#page-26-1)), [getblock\(](#page-22-2)), [getchaintips\(](#page-27-1)), [getchaintxstats\(](#page-27-2)), [getdifficulty\(](#page-29-1)), [getmempooldescendants\(](#page-32-1)), [getmempoolentry\(](#page-33-1)), [getmempoolinfo\(](#page-34-2)), [getrawmempool\(](#page-37-1)), [gettxoutproof\(](#page-40-1)), [gettxoutsetinfo\(](#page-41-1)), [gettxout\(](#page-39-1)), [pruneblockchain\(](#page-51-1)), [verifychain\(](#page-65-1)), [verifytxoutproof\(](#page-66-1))

<span id="page-32-1"></span>getmempooldescendants *RPC-JSON API: getmempooldescendants*

#### **Description**

If txid is in the mempool, returns all in-mempool descendants.

#### Usage

```
getmempooldescendants(con, txid, verbose = FALSE)
```
#### Arguments

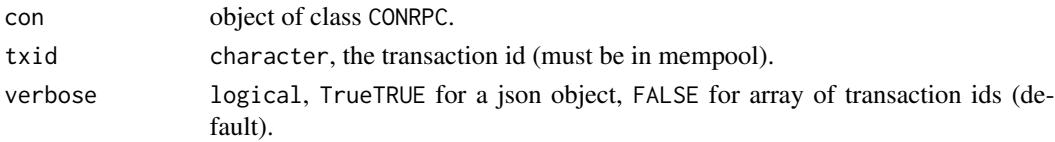

### Value

A S4-object of class ANSRPC.

#### Author(s)

Bernhard Pfaff

#### References

<https://bitcoin.org/en/developer-reference#getmempooldescendants>, [https://bitcoin](https://bitcoin.org/en/developer-reference#remote-procedure-calls-rpcs). [org/en/developer-reference#remote-procedure-calls-rpcs](https://bitcoin.org/en/developer-reference#remote-procedure-calls-rpcs)

#### See Also

Other Blockchain RPCs: [decodescript\(](#page-14-1)), [getbestblockhash\(](#page-22-1)), [getblockchaininfo\(](#page-23-1)), [getblockcount\(](#page-24-1)), [getblockhash\(](#page-25-1)), [getblockheader\(](#page-26-1)), [getblock\(](#page-22-2)), [getchaintips\(](#page-27-1)), [getchaintxstats\(](#page-27-2)), [getdifficulty\(](#page-29-1)), [getmempoolancestors\(](#page-31-1)), [getmempoolentry\(](#page-33-1)), [getmempoolinfo\(](#page-34-2)), [getrawmempool\(](#page-37-1)), [gettxoutproof\(](#page-40-1)), [gettxoutsetinfo\(](#page-41-1)), [gettxout\(](#page-39-1)), [pruneblockchain\(](#page-51-1)), [verifychain\(](#page-65-1)), [verifytxoutproof\(](#page-66-1))

<span id="page-33-1"></span><span id="page-33-0"></span>

Returns mempool data for given transaction.

### Usage

getmempoolentry(con, txid)

#### Arguments

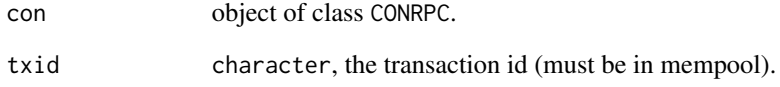

### Value

A S4-object of class ANSRPC.

#### Author(s)

Bernhard Pfaff

### References

```
https://bitcoin.org/en/developer-reference#getmempoolentry, https://bitcoin.org/
en/developer-reference#remote-procedure-calls-rpcs
```
### See Also

Other Blockchain RPCs: [decodescript\(](#page-14-1)), [getbestblockhash\(](#page-22-1)), [getblockchaininfo\(](#page-23-1)), [getblockcount\(](#page-24-1)), [getblockhash\(](#page-25-1)), [getblockheader\(](#page-26-1)), [getblock\(](#page-22-2)), [getchaintips\(](#page-27-1)), [getchaintxstats\(](#page-27-2)), [getdifficulty\(](#page-29-1)), [getmempoolancestors\(](#page-31-1)), [getmempooldescendants\(](#page-32-1)), [getmempoolinfo\(](#page-34-2)), [getrawmempool\(](#page-37-1)), [gettxoutproof\(](#page-40-1)), [gettxoutsetinfo\(](#page-41-1)), [gettxout\(](#page-39-1)), [pruneblockchain\(](#page-51-1)), [verifychain\(](#page-65-1)), [verifytxoutproof\(](#page-66-1)) <span id="page-34-2"></span><span id="page-34-0"></span>getmempoolinfo *RPC-JSON API: getmempoolinfo*

#### Description

Returns details on the active state of the TX memory pool.

### Usage

```
getmempoolinfo(con)
```
#### Arguments

con object of class CONRPC.

### Value

A S4-object of class ANSRPC.

#### Author(s)

Bernhard Pfaff

### References

<https://bitcoin.org/en/developer-reference#getmempoolinfo>, [https://bitcoin.org/en](https://bitcoin.org/en/developer-reference#remote-procedure-calls-rpcs)/ [developer-reference#remote-procedure-calls-rpcs](https://bitcoin.org/en/developer-reference#remote-procedure-calls-rpcs)

#### See Also

Other Blockchain RPCs: [decodescript\(](#page-14-1)), [getbestblockhash\(](#page-22-1)), [getblockchaininfo\(](#page-23-1)), [getblockcount\(](#page-24-1)), [getblockhash\(](#page-25-1)), [getblockheader\(](#page-26-1)), [getblock\(](#page-22-2)), [getchaintips\(](#page-27-1)), [getchaintxstats\(](#page-27-2)), [getdifficulty\(](#page-29-1)), [getmempoolancestors\(](#page-31-1)), [getmempooldescendants\(](#page-32-1)), [getmempoolentry\(](#page-33-1)), [getrawmempool\(](#page-37-1)), [gettxoutproof\(](#page-40-1)), [gettxoutsetinfo\(](#page-41-1)), [gettxout\(](#page-39-1)), [pruneblockchain\(](#page-51-1)), [verifychain\(](#page-65-1)), [verifytxoutproof\(](#page-66-1))

<span id="page-34-1"></span>getnettotals *RPC-JSON API: getnettotals*

#### Description

Returns information about network traffic, including bytes in, bytes out, and current time.

#### Usage

getnettotals(con)

#### **Arguments**

con object of class CONRPC.

#### Value

A S4-object of class ANSRPC.

### Author(s)

Bernhard Pfaff

### References

```
https://bitcoin.org/en/developer-reference#getnettotals, https://bitcoin.org/en/
developer-reference#remote-procedure-calls-rpcs
```
### See Also

Other Network RPCs: [addnode\(](#page-2-1)), [clearbanned\(](#page-9-1)), [disconnectnode\(](#page-15-1)), [getaddednodeinfo\(](#page-21-1)), [getconnectioncount\(](#page-28-1)), [getnetworkinfo\(](#page-35-1)), [getpeerinfo\(](#page-36-1)), [listbanned\(](#page-49-1)), [ping\(](#page-50-1))

<span id="page-35-1"></span>getnetworkinfo *RPC-JSON API: getnetworkinfo*

### Description

Returns an object containing various state info regarding P2P networking.

### Usage

```
getnetworkinfo(con)
```
### Arguments

con object of class CONRPC.

### Value

A S4-object of class ANSRPC.

#### Author(s)

Bernhard Pfaff

#### References

<https://bitcoin.org/en/developer-reference#getnetworkinfo>, [https://bitcoin.org/en](https://bitcoin.org/en/developer-reference#remote-procedure-calls-rpcs)/ [developer-reference#remote-procedure-calls-rpcs](https://bitcoin.org/en/developer-reference#remote-procedure-calls-rpcs)

<span id="page-35-0"></span>

### <span id="page-36-0"></span>getpeerinfo 37

### See Also

Other Network RPCs: [addnode\(](#page-2-1)), [clearbanned\(](#page-9-1)), [disconnectnode\(](#page-15-1)), [getaddednodeinfo\(](#page-21-1)), [getconnectioncount\(](#page-28-1)), [getnettotals\(](#page-34-1)), [getpeerinfo\(](#page-36-1)), [listbanned\(](#page-49-1)), [ping\(](#page-50-1))

<span id="page-36-1"></span>getpeerinfo *RPC-JSON API: getpeerinfo*

### **Description**

Returns data about each connected network node as a json array of objects.

#### Usage

getpeerinfo(con)

#### Arguments

con object of class CONRPC.

#### Value

A S4-object of class ANSRPC.

#### Author(s)

Bernhard Pfaff

#### References

```
https://bitcoin.org/en/developer-reference#getpeerinfo, https://bitcoin.org/en/developer-reference#
remote-procedure-calls-rpcs
```
### See Also

```
Other Network RPCs: addnode(), clearbanned(), disconnectnode(), getaddednodeinfo(),
getconnectioncount(), getnettotals(), getnetworkinfo(), listbanned(), ping()
```
<span id="page-37-1"></span><span id="page-37-0"></span>

Returns all transaction ids in memory pool as a json array of string transaction ids. Hint: use getmempoolentry to fetch a specific transaction from the mempool.

#### Usage

getrawmempool(con, verbose = TRUE)

### Arguments

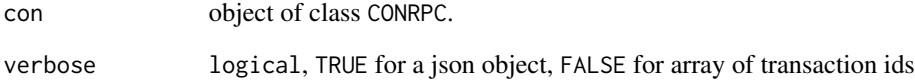

#### Value

A S4-object of class ANSRPC.

#### Author(s)

Bernhard Pfaff

### References

```
https://bitcoin.org/en/developer-reference#getrawmempool, https://bitcoin.org/en/
developer-reference#remote-procedure-calls-rpcs
```
#### See Also

Other Blockchain RPCs: [decodescript\(](#page-14-1)), [getbestblockhash\(](#page-22-1)), [getblockchaininfo\(](#page-23-1)), [getblockcount\(](#page-24-1)), [getblockhash\(](#page-25-1)), [getblockheader\(](#page-26-1)), [getblock\(](#page-22-2)), [getchaintips\(](#page-27-1)), [getchaintxstats\(](#page-27-2)), [getdifficulty\(](#page-29-1)), [getmempoolancestors\(](#page-31-1)), [getmempooldescendants\(](#page-32-1)), [getmempoolentry\(](#page-33-1)), [getmempoolinfo\(](#page-34-2)), [gettxoutproof\(](#page-40-1)), [gettxoutsetinfo\(](#page-41-1)), [gettxout\(](#page-39-1)), [pruneblockchain\(](#page-51-1)), [verifychain\(](#page-65-1)), [verifytxoutproof\(](#page-66-1))

<span id="page-38-1"></span><span id="page-38-0"></span>Returns the raw transaction data.

#### Usage

getrawtransaction(con, txid, verbose = FALSE)

#### Arguments

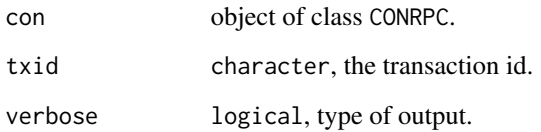

### Value

A S4-object of class ANSRPC.

Details By default this function only works for mempool transactions. If the -txindex option is enabled, it also works for blockchain transactions. DEPRECATED: for now, it also works for transactions with unspent outputs. If verbose is 'true', returns an object with information about 'txid'. If verbose is 'false' or omitted, returns a string that is serialized, hex-encoded data for 'txid'.

#### Author(s)

Bernhard Pfaff

#### References

<https://bitcoin.org/en/developer-reference#getblock>, [https://bitcoin.org/en/devel](https://bitcoin.org/en/developer-reference#remote-procedure-calls-rpcs)oper-reference# [remote-procedure-calls-rpcs](https://bitcoin.org/en/developer-reference#remote-procedure-calls-rpcs)

### See Also

Other RawTransactions RPCs: [decoderawtransaction\(](#page-14-2))

<span id="page-39-1"></span><span id="page-39-0"></span>

Returns details about an unspent transaction output.

#### Usage

gettxout(con, txid, n, incmempool = TRUE)

#### **Arguments**

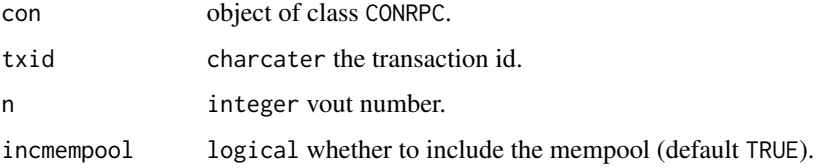

#### Details

Note that an unspent output that is spent in the mempool won't appear.

### Value

A S4-object of class ANSRPC.

### Author(s)

Bernhard Pfaff

#### References

<https://bitcoin.org/en/developer-reference#gettxout>, [https://bitcoin.org/en/devel](https://bitcoin.org/en/developer-reference#remote-procedure-calls-rpcs)oper-reference# [remote-procedure-calls-rpcs](https://bitcoin.org/en/developer-reference#remote-procedure-calls-rpcs)

### See Also

```
Other Blockchain RPCs: decodescript(), getbestblockhash(), getblockchaininfo(), getblockcount(),
getblockhash(), getblockheader(), getblock(), getchaintips(), getchaintxstats(), getdifficulty(),
getmempoolancestors(), getmempooldescendants(), getmempoolentry(), getmempoolinfo(),
getrawmempool(), gettxoutproof(), gettxoutsetinfo(), pruneblockchain(), verifychain(),
verifytxoutproof()
```
<span id="page-40-1"></span><span id="page-40-0"></span>

Returns a hex-encoded proof that "txid" was included in a block.

#### Usage

gettxoutproof(con, txids, blockhash = NULL)

### Arguments

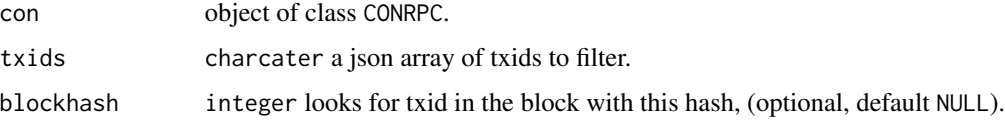

### Details

NOTE: By default this function only works sometimes. This is when there is an unspent output in the utxo for this transaction. To make it always work, you need to maintain a transaction index, using the -txindex command line option or specify the block in which the transaction is included manually (by blockhash).

### Value

A S4-object of class ANSRPC.

#### Author(s)

Bernhard Pfaff

### References

<https://bitcoin.org/en/developer-reference#gettxoutproof>, [https://bitcoin.org/en/](https://bitcoin.org/en/developer-reference#remote-procedure-calls-rpcs) [developer-reference#remote-procedure-calls-rpcs](https://bitcoin.org/en/developer-reference#remote-procedure-calls-rpcs)

### See Also

```
Other Blockchain RPCs: decodescript(), getbestblockhash(), getblockchaininfo(), getblockcount(),
getblockhash(), getblockheader(), getblock(), getchaintips(), getchaintxstats(), getdifficulty(),
getmempoolancestors(), getmempooldescendants(), getmempoolentry(), getmempoolinfo(),
getrawmempool(), gettxoutsetinfo(), gettxout(), pruneblockchain(), verifychain(), verifytxoutproof()
```
<span id="page-41-1"></span><span id="page-41-0"></span>gettxoutsetinfo *RPC-JSON API: gettxoutsetinfo*

#### Description

Returns statistics about the unspent transaction output set. Note this call may take some time.

### Usage

```
gettxoutsetinfo(con)
```
#### Arguments

con object of class CONRPC.

### Value

A S4-object of class ANSRPC.

#### Author(s)

Bernhard Pfaff

#### References

```
https://bitcoin.org/en/developer-reference#gettxoutsetinfo, https://bitcoin.org/
en/developer-reference#remote-procedure-calls-rpcs
```
#### See Also

Other Blockchain RPCs: [decodescript\(](#page-14-1)), [getbestblockhash\(](#page-22-1)), [getblockchaininfo\(](#page-23-1)), [getblockcount\(](#page-24-1)), [getblockhash\(](#page-25-1)), [getblockheader\(](#page-26-1)), [getblock\(](#page-22-2)), [getchaintips\(](#page-27-1)), [getchaintxstats\(](#page-27-2)), [getdifficulty\(](#page-29-1)), [getmempoolancestors\(](#page-31-1)), [getmempooldescendants\(](#page-32-1)), [getmempoolentry\(](#page-33-1)), [getmempoolinfo\(](#page-34-2)), [getrawmempool\(](#page-37-1)), [gettxoutproof\(](#page-40-1)), [gettxout\(](#page-39-1)), [pruneblockchain\(](#page-51-1)), [verifychain\(](#page-65-1)), [verifytxoutproof\(](#page-66-1))

<span id="page-41-2"></span>getwalletinfo *RPC-JSON API: getwalletinfo*

#### Description

Returning information about bitcoin wallet.

#### Usage

getwalletinfo(con)

#### <span id="page-42-0"></span> $\mu$ hash160 43

### Arguments

con object of class CONRPC.

### Value

A S4-object of class ANSRPC.

### Author(s)

Bernhard Pfaff

### References

```
https://bitcoin.org/en/developer-reference#getwalletinfo, https://bitcoin.org/en/
developer-reference#remote-procedure-calls-rpcs
```
### See Also

Other Control RPCs: [gethelp\(](#page-30-2)), [getinfo\(](#page-30-1))

<span id="page-42-1"></span>hash160 *BCH hash160*

### Description

This function returns the hash by applying the sha256 hashing first and then to the resulting hash the ripemd160 algorithm.

### Usage

hash160(d)

### Arguments

d raw, vector.

#### Value

character, the value of d hashed with sha256 and ripemd160.

### Author(s)

Bernhard Pfaff

### References

<https://en.bitcoin.it/wiki/Address>

### See Also

Other BchAdresses: [BCHADR-class](#page-5-1), [BTCADR-class](#page-8-1), [PubHash2BchAdr\(](#page-52-1)), [PubKey2PubHash\(](#page-53-1)), [base58CheckDecode\(](#page-4-2)), [base58CheckEncode\(](#page-4-1)), [concatHex\(](#page-9-2)), [decodeHex\(](#page-13-1)), [hash256\(](#page-43-1)), [validBchAdr\(](#page-63-1)), [validBtcAdr\(](#page-64-1))

<span id="page-43-1"></span>hash256 *BCH hash256*

### Description

This function returns the hash by applying the sha256 hashing algorithm twice to a raw object.

#### Usage

hash256(d)

#### Arguments

d raw, vector.

### Value

character, the value of d hashed twice.

#### Author(s)

Bernhard Pfaff

### References

<https://en.bitcoin.it/wiki/Address>

### See Also

Other BchAdresses: [BCHADR-class](#page-5-1), [BTCADR-class](#page-8-1), [PubHash2BchAdr\(](#page-52-1)), [PubKey2PubHash\(](#page-53-1)), [base58CheckDecode\(](#page-4-2)), [base58CheckEncode\(](#page-4-1)), [concatHex\(](#page-9-2)), [decodeHex\(](#page-13-1)), [hash160\(](#page-42-1)), [validBchAdr\(](#page-63-1)), [validBtcAdr\(](#page-64-1))

<span id="page-43-0"></span>

<span id="page-44-1"></span><span id="page-44-0"></span>

This function returns the associated POSIXct time to the time stamp integer in a block header.

#### Usage

int2date(x)

### Arguments

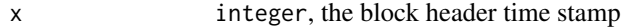

#### Value

An object of class POSIXct,POSIXt

### Author(s)

Bernhard Pfaff

### References

[https://en.bitcoin.it/wiki/Block\\_timestamp](https://en.bitcoin.it/wiki/Block_timestamp)

### See Also

Other UtilityFuncs: [bkfee\(](#page-6-1)), [blockattime\(](#page-7-1)), [blockstats\(](#page-7-2)), [date2int\(](#page-12-1)), [intMaxDay\(](#page-45-1)), [intMinDay\(](#page-46-1)), [intRangeDay\(](#page-47-1)), [intRangePeriod\(](#page-47-2)), [timeofblock\(](#page-58-1)), [txfee\(](#page-59-1)), [txids\(](#page-59-2)), [txinids\(](#page-60-1)), [txstats\(](#page-61-1)), [utxoage\(](#page-61-2)), [utxotype\(](#page-62-1)), [utxovalue\(](#page-63-2))

### Examples

```
ts <- 1532954868
int2date(ts)
```
<span id="page-45-1"></span><span id="page-45-0"></span>

This function returns the associated integer time for the end of a specific day (*i.e.*, 23:59:59 time).

#### Usage

intMaxDay(x)

#### Arguments

x POSIXct, date/time object.

### Value

integer

### Author(s)

Bernhard Pfaff

### See Also

```
Other UtilityFuncs: bkfee(), blockattime(), blockstats(), date2int(), int2date(), intMinDay(),
intRangeDay(), intRangePeriod(), timeofblock(), txfee(), txids(), txinids(), txstats(),
utxoage(), utxotype(), utxovalue()
```
### Examples

```
d1 <- "2017-03-15"
d1 <- intMaxDay(d1)
d2 <- "2017-03-15 23:59:59"
d2 <- intMaxDay(d2)
identical(d1,d2)
```
<span id="page-46-1"></span><span id="page-46-0"></span>

This function returns the associated integer time for the start of a specific day (*i.e.*, 00:00:00 time).

### Usage

intMinDay(x)

### Arguments

x POSIXct, date/time object.

#### Value

integer

### Author(s)

Bernhard Pfaff

### See Also

```
Other UtilityFuncs: bkfee(), blockattime(), blockstats(), date2int(), int2date(), intMaxDay(),
intRangeDay(), intRangePeriod(), timeofblock(), txfee(), txids(), txinids(), txstats(),
utxoage(), utxotype(), utxovalue()
```
### Examples

d1 <- "2017-03-15" d1 <- intMinDay(d1) d2 <- "2017-03-15 00:00:00" d2 <- intMinDay(d2) identical(d1,d2)

<span id="page-47-1"></span><span id="page-47-0"></span>

This function returns the associated integer times for the start and end of a specific day.

#### Usage

intRangeDay(x)

### Arguments

x POSIXct, date/time object.

### Value

integer

### Author(s)

Bernhard Pfaff

### See Also

```
Other UtilityFuncs: bkfee(), blockattime(), blockstats(), date2int(), int2date(), intMaxDay(),
intMinDay(), intRangePeriod(), timeofblock(), txfee(), txids(), txinids(), txstats(),
utxoage(), utxotype(), utxovalue()
```
### Examples

```
d1 <- "2017-03-15"
intRangeDay(d1)
intMinDay(d1)
intMaxDay(d1)
```
<span id="page-47-2"></span>intRangePeriod *Integer range between two dates*

#### Description

This function returns the associated integer times for the start of date d1 and the end of date d2.

#### Usage

intRangePeriod(d1, d2)

#### <span id="page-48-0"></span>isNull 49

### Arguments

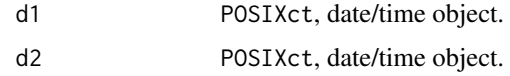

### Value

integer

### Author(s)

Bernhard Pfaff

### See Also

```
Other UtilityFuncs: bkfee(), blockattime(), blockstats(), date2int(), int2date(), intMaxDay(),
intMinDay(), intRangeDay(), timeofblock(), txfee(), txids(), txinids(), txstats(), utxoage(),
utxotype(), utxovalue()
```
### Examples

```
d1 <- "2017-03-15"
d2 <- "2017-04-15"
intRangePeriod(d1, d2)
intMinDay(d1)
intMaxDay(d2)
```
<span id="page-48-1"></span>isNull *Test for empty EC point*

### Description

Checks whether an EC point does exist.

#### Usage

isNull(x)

## S4 method for signature 'ECPOINT' isNull(x)

### Arguments

x object

### Value

logical

#### <span id="page-49-0"></span>50 listbanned by the control of the control of the control of the control of the control of the control of the control of the control of the control of the control of the control of the control of the control of the contro

#### Author(s)

Bernhard Pfaff

#### References

<https://en.bitcoin.it/wiki/Secp256k1>

#### See Also

```
Other EllipticCurve: ECPARAM-class, ECPOINT-class, EcparamOrNull-class, containsPoint(),
ecoperators, ecparam(), ecpoint()
```
<span id="page-49-1"></span>listbanned *RPC-JSON API: listbanned*

### Description

List all banned IPs/Subnets.

#### Usage

listbanned(con)

### Arguments

con object of class CONRPC.

### Value

A S4-object of class ANSRPC.

### Author(s)

Bernhard Pfaff

#### References

```
https://bitcoin.org/en/developer-reference#listbanned, https://bitcoin.org/en/developer-reference#
remote-procedure-calls-rpcs
```
#### See Also

```
Other Network RPCs: addnode(), clearbanned(), disconnectnode(), getaddednodeinfo(),
getconnectioncount(), getnettotals(), getnetworkinfo(), getpeerinfo(), ping()
```
<span id="page-50-2"></span><span id="page-50-0"></span>NullOrCharacter-class *S4 Class Union NULL or character*

### Description

S4-class union of NULL or character.

### See Also

Other bitcoind functions: [ANSRPC-class](#page-3-1), [CONRPC-class](#page-11-1), [NullOrInteger-class](#page-50-3), [conrpc\(](#page-10-1)), [rpcpost\(](#page-54-1)), [startbch\(](#page-55-1)), [startbtc\(](#page-56-1)), [stopbch\(](#page-57-1)), [stopbtc\(](#page-57-2))

<span id="page-50-3"></span>NullOrInteger-class *S4 Class Union NULL or integer*

#### Description

S4-class union of NULL or integer.

### See Also

Other bitcoind functions: [ANSRPC-class](#page-3-1), [CONRPC-class](#page-11-1), [NullOrCharacter-class](#page-50-2), [conrpc\(](#page-10-1)), [rpcpost\(](#page-54-1)), [startbch\(](#page-55-1)), [startbtc\(](#page-56-1)), [stopbch\(](#page-57-1)), [stopbtc\(](#page-57-2))

<span id="page-50-1"></span>ping *RPC-JSON API: ping*

#### Description

Requests that a ping be sent to all other nodes, to measure ping time. Results provided in getpeerinfo, pingtime and pingwait fields are decimal seconds. Ping command is handled in queue with all other commands, so it measures processing backlog, not just network ping.

#### Usage

ping(con)

#### Arguments

con object of class CONRPC.

### Value

A S4-object of class ANSRPC.

#### <span id="page-51-0"></span>Author(s)

Bernhard Pfaff

### References

<https://bitcoin.org/en/developer-reference#ping>, [https://bitcoin.org/en/developer](https://bitcoin.org/en/developer-reference#remote-procedure-calls-rpcs)-reference# [remote-procedure-calls-rpcs](https://bitcoin.org/en/developer-reference#remote-procedure-calls-rpcs)

### See Also

Other Network RPCs: [addnode\(](#page-2-1)), [clearbanned\(](#page-9-1)), [disconnectnode\(](#page-15-1)), [getaddednodeinfo\(](#page-21-1)), [getconnectioncount\(](#page-28-1)), [getnettotals\(](#page-34-1)), [getnetworkinfo\(](#page-35-1)), [getpeerinfo\(](#page-36-1)), [listbanned\(](#page-49-1))

<span id="page-51-1"></span>pruneblockchain *RPC-JSON API: pruneblockchain*

### Description

Pruning of blockchain.

#### Usage

pruneblockchain(con, height)

#### Arguments

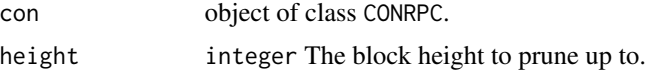

#### Value

A S4-object of class ANSRPC.

#### Details

May be set to a discrete height, or a unix timestamp to prune blocks whose block time is at least 2 hours older than the provided timestamp.

### Author(s)

Bernhard Pfaff

#### References

```
https://bitcoin.org/en/developer-reference#pruneblockchain, https://bitcoin.org/
en/developer-reference#remote-procedure-calls-rpcs
```
### <span id="page-52-0"></span>PubHash2BchAdr 53

### See Also

```
Other Blockchain RPCs: decodescript(), getbestblockhash(), getblockchaininfo(), getblockcount(),
getblockhash(), getblockheader(), getblock(), getchaintips(), getchaintxstats(), getdifficulty(),
getmempoolancestors(), getmempooldescendants(), getmempoolentry(), getmempoolinfo(),
getrawmempool(), gettxoutproof(), gettxoutsetinfo(), gettxout(), verifychain(), verifytxoutproof()
```
<span id="page-52-1"></span>

PubHash2BchAdr *Create BCH address from public key hash*

### Description

This function returns the corresponding BCH address from a hashed public key.

#### Usage

PubHash2BchAdr(pubhash)

#### Arguments

pubhash character, the public key hash.

### Value

character, the BCH address

### Author(s)

Bernhard Pfaff

#### References

<https://en.bitcoin.it/wiki/Address>

### See Also

Other BchAdresses: [BCHADR-class](#page-5-1), [BTCADR-class](#page-8-1), [PubKey2PubHash\(](#page-53-1)), [base58CheckDecode\(](#page-4-2)), [base58CheckEncode\(](#page-4-1)), [concatHex\(](#page-9-2)), [decodeHex\(](#page-13-1)), [hash160\(](#page-42-1)), [hash256\(](#page-43-1)), [validBchAdr\(](#page-63-1)), [validBtcAdr\(](#page-64-1))

<span id="page-53-0"></span>

This function returns the corresponding BTC address from a hashed public key.

### Usage

PubHash2BtcAdr(pubhash)

### Arguments

pubhash character, the public key hash.

#### Value

character, the BTC address

### Author(s)

Bernhard Pfaff

### References

<https://en.bitcoin.it/wiki/Address>

<span id="page-53-1"></span>PubKey2PubHash *Create public key hash from 512-bit public key*

#### Description

This function returns the associated public key hash from a 512-bit public key by using the hash160() function.

#### Usage

```
PubKey2PubHash(pubkey, mainnet = TRUE)
```
### Arguments

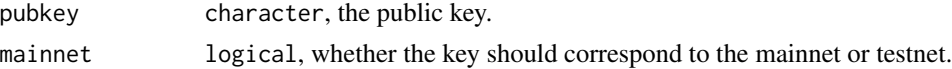

### Value

character, the hash of a public key

#### <span id="page-54-0"></span>rpcpost 55

### Author(s)

Bernhard Pfaff

### References

<https://en.bitcoin.it/wiki/Address>

### See Also

Other BchAdresses: [BCHADR-class](#page-5-1), [BTCADR-class](#page-8-1), [PubHash2BchAdr\(](#page-52-1)), [base58CheckDecode\(](#page-4-2)), [base58CheckEncode\(](#page-4-1)), [concatHex\(](#page-9-2)), [decodeHex\(](#page-13-1)), [hash160\(](#page-42-1)), [hash256\(](#page-43-1)), [validBchAdr\(](#page-63-1)), [validBtcAdr\(](#page-64-1))

#### <span id="page-54-1"></span>rpcpost *HTTP post of RPC-JSON*

### Description

This function executes an RPC-JSON post.

### Usage

 $rpcpost(con, api, plist = list()$ 

### Arguments

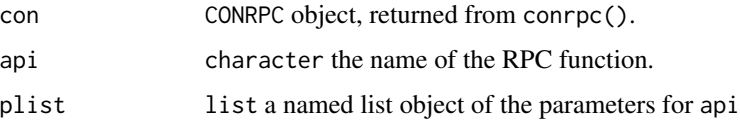

### Value

A list object, coerced JSON answer from RPC.

#### Author(s)

Bernhard Pfaff

### See Also

Other bitcoind functions: [ANSRPC-class](#page-3-1), [CONRPC-class](#page-11-1), [NullOrCharacter-class](#page-50-2), [NullOrInteger-class](#page-50-3), [conrpc\(](#page-10-1)), [startbch\(](#page-55-1)), [startbtc\(](#page-56-1)), [stopbch\(](#page-57-1)), [stopbtc\(](#page-57-2))

<span id="page-55-0"></span>show *show-methods*

### Description

Defined show-methods for S4-classes.

### Usage

```
## S4 method for signature 'ANSRPC'
   show(object)
   ## S4 method for signature 'BCHADR'
   show(object)
   ## S4 method for signature 'BTCADR'
   show(object)
   ## S4 method for signature 'ECPARAM'
   show(object)
Arguments
```
object a S4-class object.

<span id="page-55-1"></span>startbch *Start bitcoind server process*

### Description

This function does start the bitcoind-server process. It should only be called when no suitable RPC-JSON process is running

#### Usage

```
startbch(confbch)
```
### Arguments

confbch CONRPC object, returned from conrpc().

### Details

The process is started by calling system(). Hereby, the options: rpcuser, rpcpassword and conf are used in the call to bitcoind.

#### <span id="page-56-0"></span>startbtc 57

### Value

NULL

### Author(s)

Bernhard Pfaff

### See Also

Other bitcoind functions: [ANSRPC-class](#page-3-1), [CONRPC-class](#page-11-1), [NullOrCharacter-class](#page-50-2), [NullOrInteger-class](#page-50-3), [conrpc\(](#page-10-1)), [rpcpost\(](#page-54-1)), [startbtc\(](#page-56-1)), [stopbch\(](#page-57-1)), [stopbtc\(](#page-57-2))

<span id="page-56-1"></span>startbtc *Start bitcoind server process (BTC alias)*

### Description

This function is an alias of startbch

### Usage

```
startbtc(confbtc)
```
### Arguments

confbtc CONRPC object, returned from conrpc().

### Details

The process is started by calling system(). Hereby, the options: rpcuser, rpcpassword and conf are used in the call to bitcoind.

#### Value

NULL

### Author(s)

Bernhard Pfaff

### See Also

Other bitcoind functions: [ANSRPC-class](#page-3-1), [CONRPC-class](#page-11-1), [NullOrCharacter-class](#page-50-2), [NullOrInteger-class](#page-50-3), [conrpc\(](#page-10-1)), [rpcpost\(](#page-54-1)), [startbch\(](#page-55-1)), [stopbch\(](#page-57-1)), [stopbtc\(](#page-57-2))

<span id="page-57-1"></span><span id="page-57-0"></span>

This function stops a running bitcoind process. It calls bitcoin-cli stop *via* the R function system().

#### Usage

stopbch(confbch)

### Arguments

confbch CONRPC object, returned from conrpc().

### Author(s)

Bernhard Pfaff

### See Also

Other bitcoind functions: [ANSRPC-class](#page-3-1), [CONRPC-class](#page-11-1), [NullOrCharacter-class](#page-50-2), [NullOrInteger-class](#page-50-3), [conrpc\(](#page-10-1)), [rpcpost\(](#page-54-1)), [startbch\(](#page-55-1)), [startbtc\(](#page-56-1)), [stopbtc\(](#page-57-2))

<span id="page-57-2"></span>stopbtc *Stop bitcoind server process (BTC alias)*

#### Description

This function stops a running bitcoind process. It calls bitcoin-cli stop *via* the R function system().

#### Usage

stopbtc(confbtc)

### Arguments

confbtc CONRPC object, returned from conrpc().

### Author(s)

Bernhard Pfaff

#### <span id="page-58-0"></span>timeofblock 59

### See Also

Other bitcoind functions: [ANSRPC-class](#page-3-1), [CONRPC-class](#page-11-1), [NullOrCharacter-class](#page-50-2), [NullOrInteger-class](#page-50-3), [conrpc\(](#page-10-1)), [rpcpost\(](#page-54-1)), [startbch\(](#page-55-1)), [startbtc\(](#page-56-1)), [stopbch\(](#page-57-1))

<span id="page-58-1"></span>timeofblock *Time of a block*

### Description

This function returns the time of a block in GMT.

### Usage

timeofblock(con, height)

### Arguments

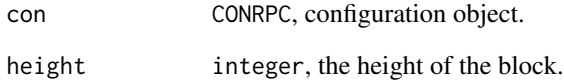

### Value

POSIXct

### Author(s)

Bernhard Pfaff

### See Also

```
Other UtilityFuncs: bkfee(), blockattime(), blockstats(), date2int(), int2date(), intMaxDay(),
intMinDay(), intRangeDay(), intRangePeriod(), txfee(), txids(), txinids(), txstats(),
utxoage(), utxotype(), utxovalue()
```
<span id="page-59-1"></span><span id="page-59-0"></span>This function returns the implicit fee of a transaction, by computing the difference between the sum of its inputs and the sum of its outputs.

### Usage

txfee(con, txid)

### Arguments

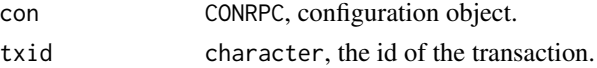

#### Value

numeric

### Author(s)

Bernhard Pfaff

### See Also

```
Other UtilityFuncs: bkfee(), blockattime(), blockstats(), date2int(), int2date(), intMaxDay(),
intMinDay(), intRangeDay(), intRangePeriod(), timeofblock(), txids(), txinids(), txstats(),
utxoage(), utxotype(), utxovalue()
```
txids *Retrieve TX Ids in block*

### Description

This function retrieves the transaction IDs in a block.

### Usage

```
txids(con, height, excoinbase = TRUE)
```
### Arguments

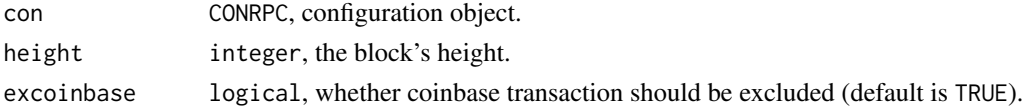

#### <span id="page-60-0"></span>txinids 61

### Value

character

### Author(s)

Bernhard Pfaff

### See Also

```
Other UtilityFuncs: bkfee(), blockattime(), blockstats(), date2int(), int2date(), intMaxDay(),
intMinDay(), intRangeDay(), intRangePeriod(), timeofblock(), txfee(), txinids(), txstats(),
utxoage(), utxotype(), utxovalue()
```
<span id="page-60-1"></span>

txinids *Retrieving the input transaction IDs*

### Description

This function returns the transaction IDs of the inputs for a given transaction.

#### Usage

txinids(con, txid)

### Arguments

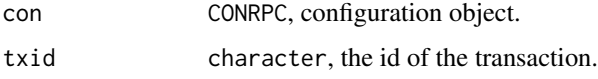

### Value

data. frame, the transaction ID(s) and the position(s) of the previous UTXO(s).

#### Author(s)

Bernhard Pfaff

### See Also

```
Other UtilityFuncs: bkfee(), blockattime(), blockstats(), date2int(), int2date(), intMaxDay(),
intMinDay(), intRangeDay(), intRangePeriod(), timeofblock(), txfee(), txids(), txstats(),
utxoage(), utxotype(), utxovalue()
```
<span id="page-61-1"></span><span id="page-61-0"></span>

This function returns key statistics/characteristics of a transaction.

### Usage

txstats(con, txid)

#### Arguments

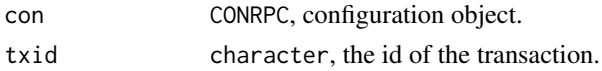

#### Value

data.frame

#### Author(s)

Bernhard Pfaff

### See Also

```
Other UtilityFuncs: bkfee(), blockattime(), blockstats(), date2int(), int2date(), intMaxDay(),
intMinDay(), intRangeDay(), intRangePeriod(), timeofblock(), txfee(), txids(), txinids(),
utxoage(), utxotype(), utxovalue()
```
<span id="page-61-2"></span>utxoage *Age of UTXOs*

### Description

This function returns a difftime object measuring the elapsed time(s) between the  $UTXO(s)$  in a transaction and its input(s) (previous UTXO(s)).

### Usage

utxoage(con, txid, units = c("auto", "secs", "mins", "hours", "days", "weeks"))

#### Arguments

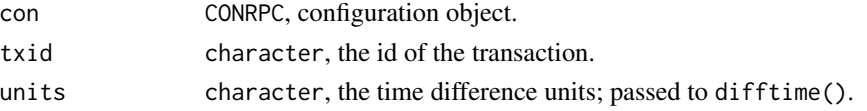

#### <span id="page-62-0"></span>utxotype 63

#### Value

difftime

### Author(s)

Bernhard Pfaff

### See Also

```
Other UtilityFuncs: bkfee(), blockattime(), blockstats(), date2int(), int2date(), intMaxDay(),
intMinDay(), intRangeDay(), intRangePeriod(), timeofblock(), txfee(), txids(), txinids(),
txstats(), utxotype(), utxovalue()
```
<span id="page-62-1"></span>

utxotype *Retrieving types of UTXOs*

### Description

This function returns the types of the UTXO(s) in a transaction.

#### Usage

utxotype(con, txid)

### Arguments

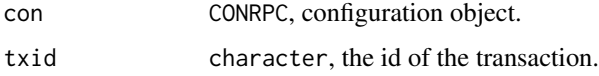

#### Value

character

#### Author(s)

Bernhard Pfaff

### See Also

```
Other UtilityFuncs: bkfee(), blockattime(), blockstats(), date2int(), int2date(), intMaxDay(),
intMinDay(), intRangeDay(), intRangePeriod(), timeofblock(), txfee(), txids(), txinids(),
txstats(), utxoage(), utxovalue()
```
<span id="page-63-2"></span><span id="page-63-0"></span>

This function returns the values of UTXO(s) in a transaction.

#### Usage

utxovalue(con, txid)

### Arguments

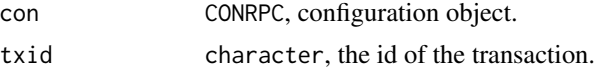

### Value

numeric

### Author(s)

Bernhard Pfaff

#### See Also

```
Other UtilityFuncs: bkfee(), blockattime(), blockstats(), date2int(), int2date(), intMaxDay(),
intMinDay(), intRangeDay(), intRangePeriod(), timeofblock(), txfee(), txids(), txinids(),
txstats(), utxoage(), utxotype()
```
<span id="page-63-1"></span>validBchAdr *Validate S4-class BCHADR*

### Description

This function validates objects of S4-class BCHADR. Hereby, checks are conducted with respect to the first character of the addresses; their consistency with the net version and the correspondence of the checksums.

#### Usage

validBchAdr(object)

#### Arguments

object BCHADR object

#### <span id="page-64-0"></span>validBtcAdr 65

#### Author(s)

Bernhard Pfaff

#### References

<https://en.bitcoin.it/wiki/Address>

#### See Also

Other BchAdresses: [BCHADR-class](#page-5-1), [BTCADR-class](#page-8-1), [PubHash2BchAdr\(](#page-52-1)), [PubKey2PubHash\(](#page-53-1)), [base58CheckDecode\(](#page-4-2)), [base58CheckEncode\(](#page-4-1)), [concatHex\(](#page-9-2)), [decodeHex\(](#page-13-1)), [hash160\(](#page-42-1)), [hash256\(](#page-43-1)), [validBtcAdr\(](#page-64-1))

<span id="page-64-1"></span>validBtcAdr *Validate S4-class BTCADR (BTC alias)*

### Description

This function validates objects of S4-class BTCADR. Hereby, checks are conducted with respect to the first character of the addresses; their consistency with the net version and the correspondence of the checksums.

#### Usage

validBtcAdr(object)

### Arguments

object BTCADR object

#### Author(s)

Bernhard Pfaff

#### References

<https://en.bitcoin.it/wiki/Address>

### See Also

Other BchAdresses: [BCHADR-class](#page-5-1), [BTCADR-class](#page-8-1), [PubHash2BchAdr\(](#page-52-1)), [PubKey2PubHash\(](#page-53-1)), [base58CheckDecode\(](#page-4-2)), [base58CheckEncode\(](#page-4-1)), [concatHex\(](#page-9-2)), [decodeHex\(](#page-13-1)), [hash160\(](#page-42-1)), [hash256\(](#page-43-1)), [validBchAdr\(](#page-63-1))

<span id="page-65-1"></span><span id="page-65-0"></span>

Verifies blockchain database.

#### Usage

```
verifychain(con, checklevel = NULL, nblocks = NULL)
```
#### Arguments

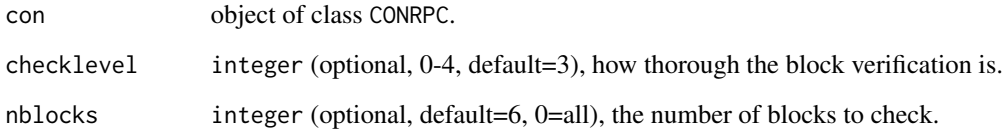

#### Value

A S4-object of class ANSRPC.

### Author(s)

Bernhard Pfaff

### References

```
https://bitcoin.org/en/developer-reference#verifychain, https://bitcoin.org/en/developer-reference#
remote-procedure-calls-rpcs
```
### See Also

```
Other Blockchain RPCs: decodescript(), getbestblockhash(), getblockchaininfo(), getblockcount(),
getblockhash(), getblockheader(), getblock(), getchaintips(), getchaintxstats(), getdifficulty(),
getmempoolancestors(), getmempooldescendants(), getmempoolentry(), getmempoolinfo(),
getrawmempool(), gettxoutproof(), gettxoutsetinfo(), gettxout(), pruneblockchain(),
verifytxoutproof()
```
<span id="page-66-1"></span><span id="page-66-0"></span>verifytxoutproof *RPC-JSON API: verifytxoutproof*

#### Description

Verifies that a proof points to a transaction in a block, returning the transaction it commits to and throwing an RPC error if the block is not in our best chain.

#### Usage

```
verifytxoutproof(con, proof)
```
### Arguments

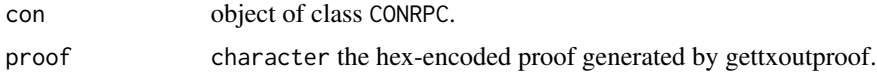

### Value

A S4-object of class ANSRPC.

### Author(s)

Bernhard Pfaff

### References

<https://bitcoin.org/en/developer-reference#verifytxoutproof>, [https://bitcoin.org/](https://bitcoin.org/en/developer-reference#remote-procedure-calls-rpcs) [en/developer-reference#remote-procedure-calls-rpcs](https://bitcoin.org/en/developer-reference#remote-procedure-calls-rpcs)

#### See Also

Other Blockchain RPCs: [decodescript\(](#page-14-1)), [getbestblockhash\(](#page-22-1)), [getblockchaininfo\(](#page-23-1)), [getblockcount\(](#page-24-1)), [getblockhash\(](#page-25-1)), [getblockheader\(](#page-26-1)), [getblock\(](#page-22-2)), [getchaintips\(](#page-27-1)), [getchaintxstats\(](#page-27-2)), [getdifficulty\(](#page-29-1)), [getmempoolancestors\(](#page-31-1)), [getmempooldescendants\(](#page-32-1)), [getmempoolentry\(](#page-33-1)), [getmempoolinfo\(](#page-34-2)), [getrawmempool\(](#page-37-1)), [gettxoutproof\(](#page-40-1)), [gettxoutsetinfo\(](#page-41-1)), [gettxout\(](#page-39-1)), [pruneblockchain\(](#page-51-1)), [verifychain\(](#page-65-1))

# <span id="page-67-0"></span>**Index**

∗ BchAdresses base58CheckDecode, [5](#page-4-0) base58CheckEncode, [5](#page-4-0) BCHADR-class, [6](#page-5-0) BTCADR-class, [9](#page-8-0) concatHex, [10](#page-9-0) decodeHex, [14](#page-13-0) hash160, [43](#page-42-0) hash256, [44](#page-43-0) PubHash2BchAdr, [53](#page-52-0) PubKey2PubHash, [54](#page-53-0) validBchAdr, [64](#page-63-0) validBtcAdr, [65](#page-64-0) ∗ Blockchain RPCs decodescript, [15](#page-14-0) getbestblockhash, [23](#page-22-0) getblock, [23](#page-22-0) getblockchaininfo, [24](#page-23-0) getblockcount, [25](#page-24-0) getblockhash, [26](#page-25-0) getblockheader, [27](#page-26-0) getchaintips, [28](#page-27-0) getchaintxstats, [28](#page-27-0) getdifficulty, [30](#page-29-0) getmempoolancestors, [32](#page-31-0) getmempooldescendants, [33](#page-32-0) getmempoolentry, [34](#page-33-0) getmempoolinfo, [35](#page-34-0) getrawmempool, [38](#page-37-0) gettxout, [40](#page-39-0) gettxoutproof, [41](#page-40-0) gettxoutsetinfo, [42](#page-41-0) pruneblockchain, [52](#page-51-0) verifychain, [66](#page-65-0) verifytxoutproof, [67](#page-66-0) ∗ BtcAdresses PubHash2BtcAdr, [54](#page-53-0) ∗ Control RPCs gethelp, [31](#page-30-0)

getinfo, [31](#page-30-0) getwalletinfo, [42](#page-41-0) ∗ EllipticCurve containsPoint, [12](#page-11-0) ecoperators, [17](#page-16-0) ecparam, [18](#page-17-0) ECPARAM-class, [19](#page-18-0) EcparamOrNull-class, [20](#page-19-0) ecpoint, [20](#page-19-0) ECPOINT-class, [21](#page-20-0) isNull, [49](#page-48-0) ∗ Network RPCs addnode, [3](#page-2-0) clearbanned, [10](#page-9-0) disconnectnode, [16](#page-15-0) getaddednodeinfo, [22](#page-21-0) getconnectioncount, [29](#page-28-0) getnettotals, [35](#page-34-0) getnetworkinfo, [36](#page-35-0) getpeerinfo, [37](#page-36-0) listbanned, [50](#page-49-0) ping, [51](#page-50-0) ∗ RawTransactions RPCs decoderawtransaction, [15](#page-14-0) getrawtransaction, [39](#page-38-0) ∗ UtilityFuncs bkfee, [7](#page-6-0) blockattime, [8](#page-7-0) blockstats, [8](#page-7-0) date2int, [13](#page-12-0) int2date, [45](#page-44-0) intMaxDay, [46](#page-45-0) intMinDay, [47](#page-46-0) intRangeDay, [48](#page-47-0) intRangePeriod, [48](#page-47-0) timeofblock, [59](#page-58-0) txfee, [60](#page-59-0) txids, [60](#page-59-0) txinids, [61](#page-60-0)

#### INDEX  $\sim$  69

txstats, [62](#page-61-0) utxoage, [62](#page-61-0) utxotype, [63](#page-62-0) utxovalue, [64](#page-63-0) ∗ bitcoind functions ANSRPC-class, [4](#page-3-0) conrpc, [11](#page-10-0) CONRPC-class, [12](#page-11-0) NullOrCharacter-class, [51](#page-50-0) NullOrInteger-class, [51](#page-50-0) rpcpost, [55](#page-54-0) startbch, [56](#page-55-0) startbtc, [57](#page-56-0) stopbch, [58](#page-57-0) stopbtc, [58](#page-57-0) \*,ECPOINT,bigz-method *(*ecoperators*)*, [17](#page-16-0) \*,bigz,ECPOINT-method *(*ecoperators*)*, [17](#page-16-0) +,ECPOINT,ECPOINT-method *(*ecoperators*)*, [17](#page-16-0)

addnode, [3,](#page-2-0) *[10](#page-9-0)*, *[17](#page-16-0)*, *[22](#page-21-0)*, *[30](#page-29-0)*, *[36,](#page-35-0) [37](#page-36-0)*, *[50](#page-49-0)*, *[52](#page-51-0)* AND *(*ecoperators*)*, [17](#page-16-0) AND,bigz,bigz-method *(*ecoperators*)*, [17](#page-16-0) ANSRPC-class, [4](#page-3-0)

base58CheckDecode, [5,](#page-4-0) *[6,](#page-5-0) [7](#page-6-0)*, *[9](#page-8-0)*, *[11](#page-10-0)*, *[14](#page-13-0)*, *[44](#page-43-0)*, *[53](#page-52-0)*, *[55](#page-54-0)*, *[65](#page-64-0)* base58CheckEncode, *[5](#page-4-0)*, [5,](#page-4-0) *[7](#page-6-0)*, *[9](#page-8-0)*, *[11](#page-10-0)*, *[14](#page-13-0)*, *[44](#page-43-0)*, *[53](#page-52-0)*, *[55](#page-54-0)*, *[65](#page-64-0)* BCHADR-class, [6](#page-5-0) bkfee, [7,](#page-6-0) *[8,](#page-7-0) [9](#page-8-0)*, *[14](#page-13-0)*, *[45](#page-44-0)[–49](#page-48-0)*, *[59–](#page-58-0)[64](#page-63-0)* blockattime, *[7](#page-6-0)*, [8,](#page-7-0) *[9](#page-8-0)*, *[14](#page-13-0)*, *[45–](#page-44-0)[49](#page-48-0)*, *[59–](#page-58-0)[64](#page-63-0)* blockstats, *[7,](#page-6-0) [8](#page-7-0)*, [8,](#page-7-0) *[14](#page-13-0)*, *[45–](#page-44-0)[49](#page-48-0)*, *[59–](#page-58-0)[64](#page-63-0)* BTCADR-class, [9](#page-8-0)

clearbanned, *[4](#page-3-0)*, [10,](#page-9-0) *[17](#page-16-0)*, *[22](#page-21-0)*, *[30](#page-29-0)*, *[36,](#page-35-0) [37](#page-36-0)*, *[50](#page-49-0)*, *[52](#page-51-0)* concatHex, *[5](#page-4-0)[–7](#page-6-0)*, *[9](#page-8-0)*, [10,](#page-9-0) *[14](#page-13-0)*, *[44](#page-43-0)*, *[53](#page-52-0)*, *[55](#page-54-0)*, *[65](#page-64-0)* conrpc, *[4](#page-3-0)*, [11,](#page-10-0) *[12](#page-11-0)*, *[51](#page-50-0)*, *[55](#page-54-0)*, *[57–](#page-56-0)[59](#page-58-0)* CONRPC-class, [12](#page-11-0) containsPoint, [12,](#page-11-0) *[18–](#page-17-0)[22](#page-21-0)*, *[50](#page-49-0)* containsPoint,ECPARAM,bigz,bigz-method *(*containsPoint*)*, [12](#page-11-0) containsPoint, ECPARAM, character, character-metgetmempooldescendants, [16](#page-15-0), [23](#page-22-0)-30, [33](#page-32-0), [33,](#page-32-0) *(*containsPoint*)*, [12](#page-11-0) containsPoint,ECPARAM,integer,integer-method getmempoolentry, *[16](#page-15-0)*, *[23](#page-22-0)[–30](#page-29-0)*, *[33](#page-32-0)*, [34,](#page-33-0) *[35](#page-34-0)*, *[38](#page-37-0)*, *(*containsPoint*)*, [12](#page-11-0)

date2int, *[7](#page-6-0)[–9](#page-8-0)*, [13,](#page-12-0) *[45](#page-44-0)[–49](#page-48-0)*, *[59–](#page-58-0)[64](#page-63-0)* decodeHex, *[5](#page-4-0)[–7](#page-6-0)*, *[9](#page-8-0)*, *[11](#page-10-0)*, [14,](#page-13-0) *[44](#page-43-0)*, *[53](#page-52-0)*, *[55](#page-54-0)*, *[65](#page-64-0)* decoderawtransaction, [15,](#page-14-0) *[39](#page-38-0)* decodescript, [15,](#page-14-0) *[23](#page-22-0)[–30](#page-29-0)*, *[33](#page-32-0)[–35](#page-34-0)*, *[38](#page-37-0)*, *[40](#page-39-0)[–42](#page-41-0)*, *[53](#page-52-0)*, *[66,](#page-65-0) [67](#page-66-0)* disconnectnode, *[4](#page-3-0)*, *[10](#page-9-0)*, [16,](#page-15-0) *[22](#page-21-0)*, *[30](#page-29-0)*, *[36,](#page-35-0) [37](#page-36-0)*, *[50](#page-49-0)*, *[52](#page-51-0)* doubleUp *(*ecoperators*)*, [17](#page-16-0) doubleUp,ECPOINT-method *(*ecoperators*)*, [17](#page-16-0) ecoperators, *[13](#page-12-0)*, [17,](#page-16-0) *[19](#page-18-0)[–22](#page-21-0)*, *[50](#page-49-0)* ecparam, *[13](#page-12-0)*, *[18](#page-17-0)*, [18,](#page-17-0) *[20](#page-19-0)[–22](#page-21-0)*, *[50](#page-49-0)* ECPARAM-class, [19](#page-18-0) EcparamOrNull-class, [20](#page-19-0) ecpoint, *[13](#page-12-0)*, *[18](#page-17-0)[–20](#page-19-0)*, [20,](#page-19-0) *[22](#page-21-0)*, *[50](#page-49-0)* ECPOINT-class, [21](#page-20-0) getaddednodeinfo, *[4](#page-3-0)*, *[10](#page-9-0)*, *[17](#page-16-0)*, [22,](#page-21-0) *[30](#page-29-0)*, *[36,](#page-35-0) [37](#page-36-0)*, *[50](#page-49-0)*, *[52](#page-51-0)* getbestblockhash, *[16](#page-15-0)*, [23,](#page-22-0) *[24](#page-23-0)[–30](#page-29-0)*, *[33](#page-32-0)[–35](#page-34-0)*, *[38](#page-37-0)*, *[40](#page-39-0)[–42](#page-41-0)*, *[53](#page-52-0)*, *[66,](#page-65-0) [67](#page-66-0)* getblock, *[16](#page-15-0)*, *[23](#page-22-0)*, [23,](#page-22-0) *[25](#page-24-0)[–30](#page-29-0)*, *[33](#page-32-0)[–35](#page-34-0)*, *[38](#page-37-0)*, *[40](#page-39-0)[–42](#page-41-0)*, *[53](#page-52-0)*, *[66,](#page-65-0) [67](#page-66-0)* getblockchaininfo, *[16](#page-15-0)*, *[23,](#page-22-0) [24](#page-23-0)*, [24,](#page-23-0) *[25](#page-24-0)[–30](#page-29-0)*, *[33](#page-32-0)[–35](#page-34-0)*, *[38](#page-37-0)*, *[40](#page-39-0)[–42](#page-41-0)*, *[53](#page-52-0)*, *[66,](#page-65-0) [67](#page-66-0)* getblockcount, *[16](#page-15-0)*, *[23](#page-22-0)[–25](#page-24-0)*, [25,](#page-24-0) *[26](#page-25-0)[–30](#page-29-0)*, *[33](#page-32-0)[–35](#page-34-0)*, *[38](#page-37-0)*, *[40](#page-39-0)[–42](#page-41-0)*, *[53](#page-52-0)*, *[66,](#page-65-0) [67](#page-66-0)* getblockhash, *[16](#page-15-0)*, *[23](#page-22-0)[–25](#page-24-0)*, [26,](#page-25-0) *[27](#page-26-0)[–30](#page-29-0)*, *[33](#page-32-0)[–35](#page-34-0)*, *[38](#page-37-0)*, *[40](#page-39-0)[–42](#page-41-0)*, *[53](#page-52-0)*, *[66,](#page-65-0) [67](#page-66-0)* getblockheader, *[16](#page-15-0)*, *[23](#page-22-0)[–26](#page-25-0)*, [27,](#page-26-0) *[28](#page-27-0)[–30](#page-29-0)*, *[33](#page-32-0)[–35](#page-34-0)*, *[38](#page-37-0)*, *[40](#page-39-0)[–42](#page-41-0)*, *[53](#page-52-0)*, *[66,](#page-65-0) [67](#page-66-0)* getchaintips, *[16](#page-15-0)*, *[23](#page-22-0)[–27](#page-26-0)*, [28,](#page-27-0) *[29,](#page-28-0) [30](#page-29-0)*, *[33](#page-32-0)[–35](#page-34-0)*, *[38](#page-37-0)*, *[40](#page-39-0)[–42](#page-41-0)*, *[53](#page-52-0)*, *[66,](#page-65-0) [67](#page-66-0)* getchaintxstats, *[16](#page-15-0)*, *[23](#page-22-0)[–28](#page-27-0)*, [28,](#page-27-0) *[30](#page-29-0)*, *[33](#page-32-0)[–35](#page-34-0)*, *[38](#page-37-0)*, *[40](#page-39-0)[–42](#page-41-0)*, *[53](#page-52-0)*, *[66,](#page-65-0) [67](#page-66-0)* getconnectioncount, *[4](#page-3-0)*, *[10](#page-9-0)*, *[17](#page-16-0)*, *[22](#page-21-0)*, [29,](#page-28-0) *[36,](#page-35-0) [37](#page-36-0)*, *[50](#page-49-0)*, *[52](#page-51-0)* getdifficulty, *[16](#page-15-0)*, *[23](#page-22-0)[–29](#page-28-0)*, [30,](#page-29-0) *[33](#page-32-0)[–35](#page-34-0)*, *[38](#page-37-0)*, *[40](#page-39-0)[–42](#page-41-0)*, *[53](#page-52-0)*, *[66,](#page-65-0) [67](#page-66-0)* gethelp, [31,](#page-30-0) *[32](#page-31-0)*, *[43](#page-42-0)* getinfo, *[31](#page-30-0)*, [31,](#page-30-0) *[43](#page-42-0)* getmempoolancestors, *[16](#page-15-0)*, *[23](#page-22-0)[–30](#page-29-0)*, [32,](#page-31-0) *[33](#page-32-0)[–35](#page-34-0)*, *[38](#page-37-0)*, *[40](#page-39-0)[–42](#page-41-0)*, *[53](#page-52-0)*, *[66,](#page-65-0) [67](#page-66-0) [34,](#page-33-0) [35](#page-34-0)*, *[38](#page-37-0)*, *[40](#page-39-0)[–42](#page-41-0)*, *[53](#page-52-0)*, *[66,](#page-65-0) [67](#page-66-0) [40](#page-39-0)[–42](#page-41-0)*, *[53](#page-52-0)*, *[66,](#page-65-0) [67](#page-66-0)* getmempoolinfo, *[16](#page-15-0)*, *[23](#page-22-0)[–30](#page-29-0)*, *[33,](#page-32-0) [34](#page-33-0)*, [35,](#page-34-0) *[38](#page-37-0)*, *[40](#page-39-0)[–42](#page-41-0)*, *[53](#page-52-0)*, *[66,](#page-65-0) [67](#page-66-0)*

getnettotals, *[4](#page-3-0)*, *[10](#page-9-0)*, *[17](#page-16-0)*, *[22](#page-21-0)*, *[30](#page-29-0)*, [35,](#page-34-0) *[37](#page-36-0)*, *[50](#page-49-0)*, *[52](#page-51-0)*

getnetworkinfo, *[4](#page-3-0)*, *[10](#page-9-0)*, *[17](#page-16-0)*, *[22](#page-21-0)*, *[30](#page-29-0)*, *[36](#page-35-0)*, [36,](#page-35-0) *[37](#page-36-0)*, *[50](#page-49-0)*, *[52](#page-51-0)* getpeerinfo, *[4](#page-3-0)*, *[10](#page-9-0)*, *[17](#page-16-0)*, *[22](#page-21-0)*, *[30](#page-29-0)*, *[36,](#page-35-0) [37](#page-36-0)*, [37,](#page-36-0) *[50](#page-49-0)*, *[52](#page-51-0)* getrawmempool, *[16](#page-15-0)*, *[23–](#page-22-0)[30](#page-29-0)*, *[33–](#page-32-0)[35](#page-34-0)*, [38,](#page-37-0) *[40–](#page-39-0)[42](#page-41-0)*, *[53](#page-52-0)*, *[66,](#page-65-0) [67](#page-66-0)* getrawtransaction, *[15](#page-14-0)*, [39](#page-38-0) gettxout, *[16](#page-15-0)*, *[23](#page-22-0)[–30](#page-29-0)*, *[33–](#page-32-0)[35](#page-34-0)*, *[38](#page-37-0)*, [40,](#page-39-0) *[41,](#page-40-0) [42](#page-41-0)*, *[53](#page-52-0)*, *[66,](#page-65-0) [67](#page-66-0)* gettxoutproof, *[16](#page-15-0)*, *[23–](#page-22-0)[30](#page-29-0)*, *[33–](#page-32-0)[35](#page-34-0)*, *[38](#page-37-0)*, *[40](#page-39-0)*, [41,](#page-40-0) *[42](#page-41-0)*, *[53](#page-52-0)*, *[66,](#page-65-0) [67](#page-66-0)* gettxoutsetinfo, *[16](#page-15-0)*, *[23–](#page-22-0)[30](#page-29-0)*, *[33–](#page-32-0)[35](#page-34-0)*, *[38](#page-37-0)*, *[40,](#page-39-0) [41](#page-40-0)*, [42,](#page-41-0) *[53](#page-52-0)*, *[66,](#page-65-0) [67](#page-66-0)* getwalletinfo, *[31,](#page-30-0) [32](#page-31-0)*, [42](#page-41-0) hash160, *[5](#page-4-0)[–7](#page-6-0)*, *[9](#page-8-0)*, *[11](#page-10-0)*, *[14](#page-13-0)*, [43,](#page-42-0) *[44](#page-43-0)*, *[53](#page-52-0)*, *[55](#page-54-0)*, *[65](#page-64-0)* hash256, *[5](#page-4-0)[–7](#page-6-0)*, *[9](#page-8-0)*, *[11](#page-10-0)*, *[14](#page-13-0)*, *[44](#page-43-0)*, [44,](#page-43-0) *[53](#page-52-0)*, *[55](#page-54-0)*, *[65](#page-64-0)* int2date, *[7](#page-6-0)[–9](#page-8-0)*, *[14](#page-13-0)*, [45,](#page-44-0) *[46–](#page-45-0)[49](#page-48-0)*, *[59–](#page-58-0)[64](#page-63-0)* intMaxDay, *[7](#page-6-0)[–9](#page-8-0)*, *[14](#page-13-0)*, *[45](#page-44-0)*, [46,](#page-45-0) *[47–](#page-46-0)[49](#page-48-0)*, *[59–](#page-58-0)[64](#page-63-0)*

intMinDay, *[7](#page-6-0)[–9](#page-8-0)*, *[14](#page-13-0)*, *[45,](#page-44-0) [46](#page-45-0)*, [47,](#page-46-0) *[48,](#page-47-0) [49](#page-48-0)*, *[59–](#page-58-0)[64](#page-63-0)* intRangeDay, *[7](#page-6-0)[–9](#page-8-0)*, *[14](#page-13-0)*, *[45–](#page-44-0)[47](#page-46-0)*, [48,](#page-47-0) *[49](#page-48-0)*, *[59–](#page-58-0)[64](#page-63-0)* intRangePeriod, *[7](#page-6-0)[–9](#page-8-0)*, *[14](#page-13-0)*, *[45–](#page-44-0)[48](#page-47-0)*, [48,](#page-47-0) *[59–](#page-58-0)[64](#page-63-0)* isNull, *[13](#page-12-0)*, *[18](#page-17-0)[–22](#page-21-0)*, [49](#page-48-0) isNull,ECPOINT-method *(*isNull*)*, [49](#page-48-0)

leftmostBit *(*ecoperators*)*, [17](#page-16-0) leftmostBit,bigz-method *(*ecoperators*)*, [17](#page-16-0) listbanned, *[4](#page-3-0)*, *[10](#page-9-0)*, *[17](#page-16-0)*, *[22](#page-21-0)*, *[30](#page-29-0)*, *[36,](#page-35-0) [37](#page-36-0)*, [50,](#page-49-0) *[52](#page-51-0)*

NullOrCharacter-class, [51](#page-50-0) NullOrInteger-class, [51](#page-50-0)

ping, *[4](#page-3-0)*, *[10](#page-9-0)*, *[17](#page-16-0)*, *[22](#page-21-0)*, *[30](#page-29-0)*, *[36,](#page-35-0) [37](#page-36-0)*, *[50](#page-49-0)*, [51](#page-50-0) pruneblockchain, *[16](#page-15-0)*, *[23–](#page-22-0)[30](#page-29-0)*, *[33–](#page-32-0)[35](#page-34-0)*, *[38](#page-37-0)*, *[40](#page-39-0)[–42](#page-41-0)*, [52,](#page-51-0) *[66,](#page-65-0) [67](#page-66-0)* PubHash2BchAdr, *[5–](#page-4-0)[7](#page-6-0)*, *[9](#page-8-0)*, *[11](#page-10-0)*, *[14](#page-13-0)*, *[44](#page-43-0)*, [53,](#page-52-0) *[55](#page-54-0)*, *[65](#page-64-0)* PubHash2BtcAdr, [54](#page-53-0) PubKey2PubHash, *[5–](#page-4-0)[7](#page-6-0)*, *[9](#page-8-0)*, *[11](#page-10-0)*, *[14](#page-13-0)*, *[44](#page-43-0)*, *[53](#page-52-0)*, [54,](#page-53-0) *[65](#page-64-0)*

```
rpcpost, 4, 12, 51, 55, 57–59
```
show, [56](#page-55-0) show,ANSRPC-method *(*show*)*, [56](#page-55-0) show,BCHADR-method *(*show*)*, [56](#page-55-0) show,BTCADR-method *(*show*)*, [56](#page-55-0) show,ECPARAM-method *(*show*)*, [56](#page-55-0) startbch, *[4](#page-3-0)*, *[12](#page-11-0)*, *[51](#page-50-0)*, *[55](#page-54-0)*, [56,](#page-55-0) *[57–](#page-56-0)[59](#page-58-0)* startbtc, *[4](#page-3-0)*, *[12](#page-11-0)*, *[51](#page-50-0)*, *[55](#page-54-0)*, *[57](#page-56-0)*, [57,](#page-56-0) *[58,](#page-57-0) [59](#page-58-0)* stopbch, *[4](#page-3-0)*, *[12](#page-11-0)*, *[51](#page-50-0)*, *[55](#page-54-0)*, *[57](#page-56-0)*, [58,](#page-57-0) *[59](#page-58-0)* stopbtc, *[4](#page-3-0)*, *[12](#page-11-0)*, *[51](#page-50-0)*, *[55](#page-54-0)*, *[57,](#page-56-0) [58](#page-57-0)*, [58](#page-57-0)

timeofblock, *[7](#page-6-0)[–9](#page-8-0)*, *[14](#page-13-0)*, *[45](#page-44-0)[–49](#page-48-0)*, [59,](#page-58-0) *[60](#page-59-0)[–64](#page-63-0)* txfee, *[7–](#page-6-0)[9](#page-8-0)*, *[14](#page-13-0)*, *[45](#page-44-0)[–49](#page-48-0)*, *[59](#page-58-0)*, [60,](#page-59-0) *[61](#page-60-0)[–64](#page-63-0)* txids, *[7–](#page-6-0)[9](#page-8-0)*, *[14](#page-13-0)*, *[45](#page-44-0)[–49](#page-48-0)*, *[59,](#page-58-0) [60](#page-59-0)*, [60,](#page-59-0) *[61](#page-60-0)[–64](#page-63-0)* txinids, *[7](#page-6-0)[–9](#page-8-0)*, *[14](#page-13-0)*, *[45](#page-44-0)[–49](#page-48-0)*, *[59](#page-58-0)[–61](#page-60-0)*, [61,](#page-60-0) *[62](#page-61-0)[–64](#page-63-0)* txstats, *[7](#page-6-0)[–9](#page-8-0)*, *[14](#page-13-0)*, *[45](#page-44-0)[–49](#page-48-0)*, *[59](#page-58-0)[–61](#page-60-0)*, [62,](#page-61-0) *[63,](#page-62-0) [64](#page-63-0)*

utxoage, *[7](#page-6-0)[–9](#page-8-0)*, *[14](#page-13-0)*, *[45](#page-44-0)[–49](#page-48-0)*, *[59](#page-58-0)[–62](#page-61-0)*, [62,](#page-61-0) *[63,](#page-62-0) [64](#page-63-0)* utxotype, *[7](#page-6-0)[–9](#page-8-0)*, *[14](#page-13-0)*, *[45](#page-44-0)[–49](#page-48-0)*, *[59](#page-58-0)[–63](#page-62-0)*, [63,](#page-62-0) *[64](#page-63-0)* utxovalue, *[7](#page-6-0)[–9](#page-8-0)*, *[14](#page-13-0)*, *[45](#page-44-0)[–49](#page-48-0)*, *[59](#page-58-0)[–63](#page-62-0)*, [64](#page-63-0)

validBchAdr, *[5](#page-4-0)[–7](#page-6-0)*, *[9](#page-8-0)*, *[11](#page-10-0)*, *[14](#page-13-0)*, *[44](#page-43-0)*, *[53](#page-52-0)*, *[55](#page-54-0)*, [64,](#page-63-0) *[65](#page-64-0)* validBtcAdr, *[5](#page-4-0)[–7](#page-6-0)*, *[9](#page-8-0)*, *[11](#page-10-0)*, *[14](#page-13-0)*, *[44](#page-43-0)*, *[53](#page-52-0)*, *[55](#page-54-0)*, *[65](#page-64-0)*, [65](#page-64-0) verifychain, *[16](#page-15-0)*, *[23](#page-22-0)[–30](#page-29-0)*, *[33](#page-32-0)[–35](#page-34-0)*, *[38](#page-37-0)*, *[40](#page-39-0)[–42](#page-41-0)*, *[53](#page-52-0)*, [66,](#page-65-0) *[67](#page-66-0)* verifytxoutproof, *[16](#page-15-0)*, *[23](#page-22-0)[–30](#page-29-0)*, *[33](#page-32-0)[–35](#page-34-0)*, *[38](#page-37-0)*, *[40](#page-39-0)[–42](#page-41-0)*, *[53](#page-52-0)*, *[66](#page-65-0)*, [67](#page-66-0)